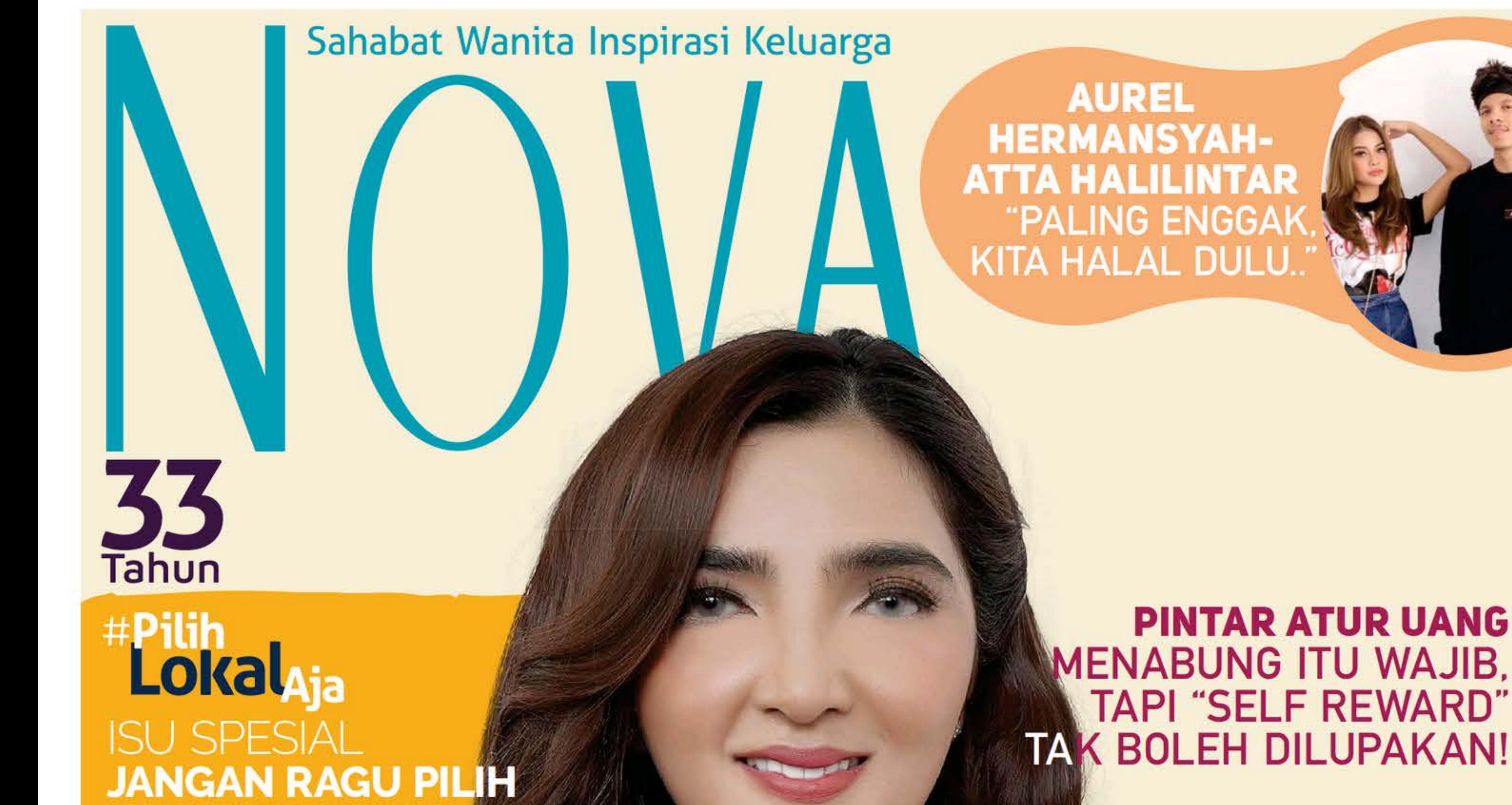

# **PRODUK LOKAL!** KISAH 8 UMKM **KREATIF BERTAHAN** DI MASA PANDEMI

# **SEDAP SEKEJAP MENU SPESJAL** UNTUK ULANG **TAHUN DI RUMAH**

#BerbagiCerita

# **PERISTIWA PEMBUNUHAN KELUARGA DI REMBANG SIDIK JARI TERKUAK DARI SEGELAS KOPI**

**PSIKOLOGI BADAN KECIL DAN SAKIT-SAKITAN, PANTASKAH AKU MENIKAH?** 

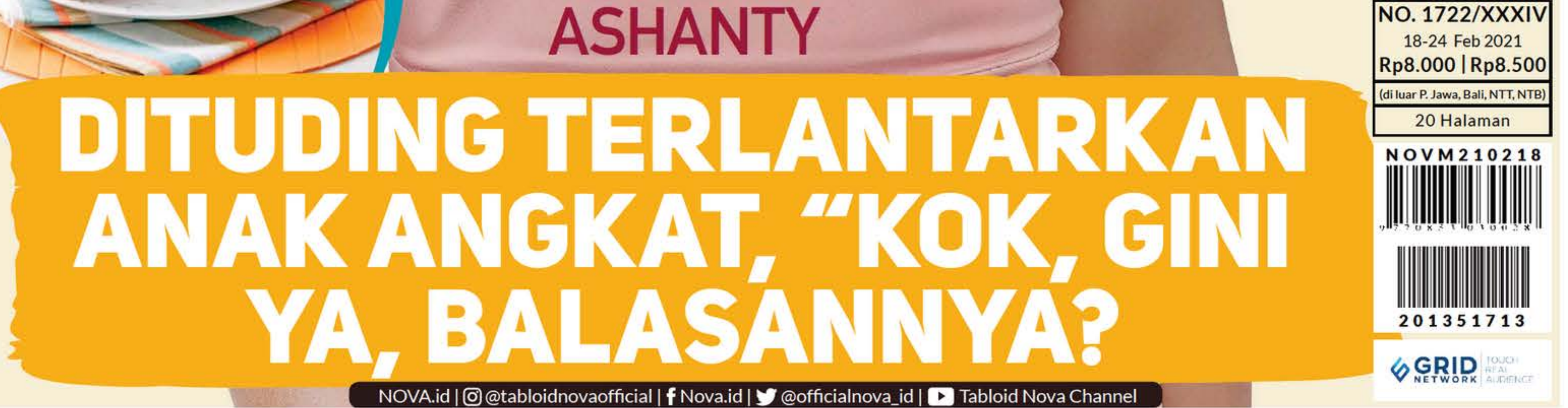

### Etalase  $\overline{\mathbf{2}}$

**NOVA** 

SK MENPEN RI No.066/SSK/MENPEN/SIUPP C.1/1986

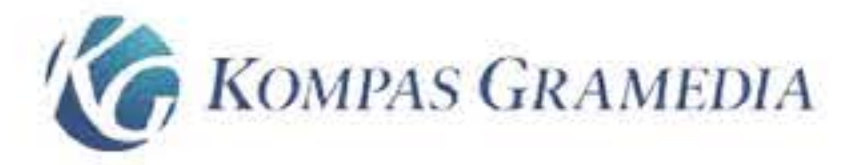

# **GRID REAL**

**Group Director DAHLAN DAHI Deputy Group Director HARRY KRISTIANTO Group Editorial Director DEVY O. SITUMORANG** 

Editor in Chief INDIRA DHIAN SARASWATY Managing Editor, Print MADE MARDIANI KARDHA Editors MUHAMAD YUNUS, Print; DIONYSIA MAYANG **RINTANI Digital** 

Reporters AGHNIA HILYA, MARIA ERMILINDA HAYON, SITI SARAH NURHAYATI, TENTRY YUDVI, Print; FAT'KHAH DWI HINGGARWATI, SABRINA ALISA, TIUR KARTIKAWATI RENATASARI, WIDYASTUTI, PRICILIA INDAH PRATIWI, YULIA SUSANTI, RATIH DWI HAPSARI, RAHMA

arena Februari ini NOVA berusia 33 tahun, saya mau cerita soal ulang tahun. Yang paling menyenangkan dari ulang tahun itu apa, ya? Hmm... diberi selamat, dikasih kado, kadang-kadang dinyanyikan

beramai-ramai, entah oleh teman atau keluarga. Bisa begitu.

Tapi ternyata ulang tahun saya yang paling berkesan adalah ulang tahun ke-17, saat saya merayakan bersama puluhan teman yang datang ke rumah tanpa diundang dan tak seorang pun yang memberi kado.

Terus, yang bikin senang apanya? Karena yang datang semuanya happy. makanan yang disuguhkan semuanya habis-licin tandas. Ibu dan kakak saya yang pontang-panting masak, ikutan happy (thanks to my Mom and my Sista).

# **MEMBERI DI HARI JADI**

Nah, NOVA yang ulang tahun di Februari ini, juga "lebih ingin" memberi. Tentu bukan membuat party seperti ulang tahun saya hehe.

Tapi NOVA ingin memberi apresiasi kepada pelaku usaha UMKM, khususnya perempuan. Merekalah yang di tengah pandemi tak berkesudahan ini sudah memberi banyak hal kepada kita semua, melalui usaha produk lokalnya.

Tanpa malu, tanpa takut salah, banyak perempuan yang berhasil membantu keuangan keluarganya dengan membuka usaha rumahan. Tanpa sadar, mereka pun sudah membantu kita, mulai dari menawarkan makanan siap saji untuk yang tidak sempat masak, menyediakan cemilan untuk anak yang BDR, menawarkan sayur

orang-orang di sekitarnya. Dan untuk tujuan yang lebih mulia, kita juga sudah membantu menggerakkan perekonomian negara.

Untuk itu, NOVA membuat movement #PilihLokalAja, sebagai dukungan untuk pelaku usaha UMKM dan rumahan. Toh, kalau mereka bisa mempertahankan usahanya, kita juga, kok, yang diuntungkan. Mau belanja makanan dekat rumah, pilihannya jadi makin banyak!

Salam cinta. Made Mardiani Kardha O @dekardha

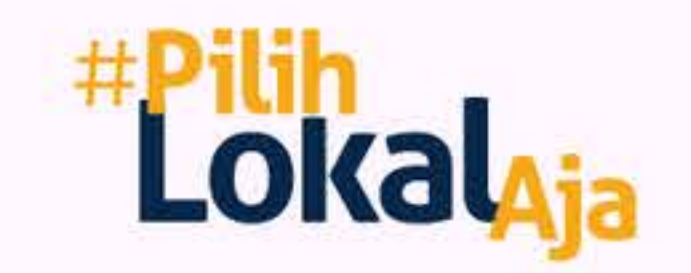

AYUNINGTYAS, NADIA FAIRUZ IKBAR, Digital Visual Editor MUHAMMAD IRFAN MAKI Graphic Designer G.M. ARYODHIA P.S., CHRISTINA DWI **UTAMY** 

**Photo Editor ADELINE KRISANTI** 

Video Editor FACHRI M GINANJAR A K

Video Production ABDI WIDYATAMA, ANNASSA HARMONY, PANDI MULYANA, RENDY ARIA K., FUADZAN AKBAR, KATON BAGAS, MOHAMMAD ISTIQLAL HANIF Social Media ASRY SIHOMBING, THERESIA CLARISSA, **RATNA SUCI** 

Editorial Secretary AGNES DINAR DIAH ASRINING PURI Office: Gedung GRID NETWORK, Lt. 4, Perkantoran Kompas Gramedia, Jl. Gelora VII RT.2/RW.2 Gelora, Tanah Abang Jakarta Pusat 10270

email: nova@gridnetwork.id

#### **BUSINESS**

**Brand Director NARULITA WIDYASARI** Video Business Development & Partnership Director FITRIANA S. PANGARIBUAN

**Strategic Audience Analysis Director ASTI** KRISMARDIYANTI

Deputy Digital & Print Media Sales Director HENDRA **MULIA** 

**Account Director ADISTY SUGIHARIANTI** 

Account Manager SWARAGITA ANDIKA

**Account Executives DEBORA V. YOSELLA** 

**CIRCULATION & DISTRIBUTION DS. WARDANA** Office: Gedung GRID NETWORK, Lt. 4, Perkantoran Kompas Gramedia, Jl. Gelora VII RT.2/RW.2 Gelora, Tanah Abang Jakarta Pusat 10270

email: nova@gridnetwork.id

Marketing Director TARI KHAIRANI Marketing Manager MARGARETHA ANGGRINA **Marketing Communication Director AMARENDRA ADHIPANGESTU** 

Marketing Communication Manager ASTRID PUSPASARI Marketing Communication Executive ALMIRA

Waktu itu saya belajar, ternyata bisa memberi, membuat orang senang dan menikmati apa yang kita beri, menyenangkan juga. Bahkan meninggalkan kesan lebih lama.

Jauh Sebelum Mayangsari Datang, Begini

Pasangan Ideal

2

Shara?

Begini ceritanya.

**Bukan Ryochin atau** 

Maya Justru Kejutkan

er Foto Mesra Bersama

Gimmick atau betulan mesra?

Publik dengan Pam-

**Morgan Oey** 

Herjunot Ali, Luna

Perjalanan yang panjang.

Perjalanan Cinta Bambang Trihatmodjo dan

Kedekatannya Timbulkan Polemik, Benark-

ah Ayu Ting Ting Jadi Orang Ketiga Kandasn-

ya Hubungan Asmara Raffi Ahmad dan Yuni

karena kita tak bisa lagi ke pasar, sampai menyediakan jasa titip untuk belanja.

Tapi mereka hanya bisa bertahan dan berkembang bila produksinya berjalan stabil. Karena itu, bila kita selalu membeli produkproduk lokal hasil karya pelaku usaha UMKM ini, kita sudah turut membantu agar bisnis mereka bisa berjalan. Di sisi lain, kita juga membantu mereka untuk mempekerjakan

 $-0.1$ 

Lampirkan fotokopi KTP atau tanda pengenal lainnya.

Ketik Novamail(spasi)<br>nama/usia/lokasi/surat<br>Kirim ke NOMOR: 08121095999

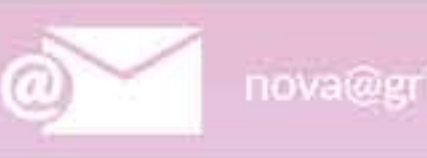

nova@gridnetwork.id

**Aufar Hutapea** Semoga senantiasa mesra.

4 Zodiak yang Diramal akan Mendapatkan Perubahan Hebat di Tahun 2021 Adakah zodiakmu?

### 9.

8.

Bukan Prilly Latuconsina dan Zoe Abbas, Cinta Brian Ternyata Idolakan Perempuan Ini Hingga Fotonya Dijadikan Wallpaper Handphone

Tebakan netizen salah!

10.

Redakan Sakit Gigi dengan Teh Celup, Begini Caranya! Caranya mudah, lho.

**NOVA** 

Halimah Agustina Kamil yang Dapat Julukan Mari kita cerdas berbelanja! 6.

5.

TOP STORIES NOVA.ID

Jangan sampai ketinggalan berita! Ini yang sedang hot di NOVA.id.

Sempat Berseteru, Nikita Mirzani Diam-Diam Ternyata Sempat Kirimkan Makanan untuk Mendiang Ustaz Maaher di Penjara Baru terungkap kini.

Dari Keputusan Belanja yang Baik, Perempuan

Bisa Berkontribusi Selamatkan Bumi

Pernikahannya Disebut Sedang Bermasalah, Olla Ramlan Bongkar Chat Terakhir dengan

**VORID** 

#### ZHAFARINA

#### **Community Officer MEIRESKA PALIYAMA**

Office: Gedung GRID NETWORK, Lt. 4, Perkantoran Kompas Gramedia, Jl. Gelora VII RT.2/RW.2 Gelora, Tanah Abang Jakarta Pusat 10270 email: marcomm@gridnetwork.id

#### **SUBSCRIPTION**

Phone: (62-21) 533-6263, Fax: (62-21) 536-99096, email: subscribe@cc.kompasgramedia.com

4. Kini Resmi Persunting Margin Wieheerm, Ali Syakieb: Gue Sama Margin Enggak Ada Pacaran Bukan juga taaruf.

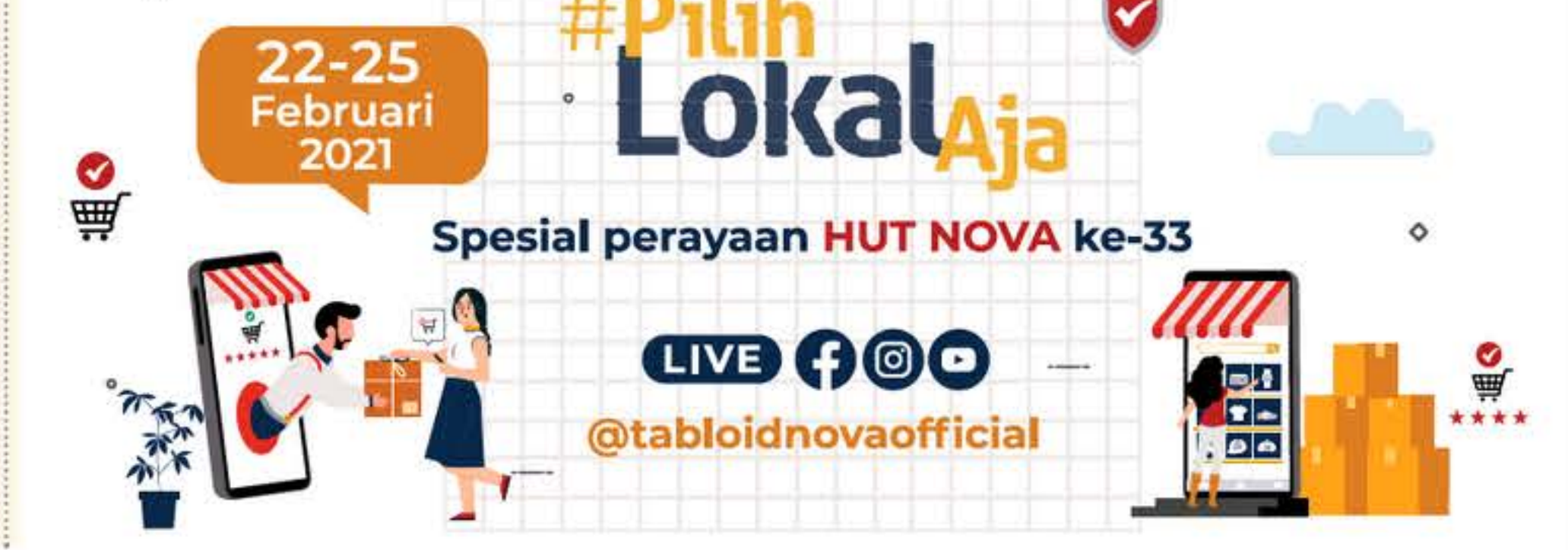

**FESTIVAL** 

COVER: AFRI PRASETYO | HALAMAN ETALASE: DOK. PRIBADI | @LUNAMAYA

# Aurel Hermansyah-Atta Halilintar "Paling Enggak, Kita Halal Dulu.."

Setelah terus menunda, akhirnya Aurel dan Atta menetapkan tanggal untuk hari bahagia mereka. Lantas, bagaimana konsep pernikahannya?

ak ada hubungan yang selalu baik-baik saja, tetapi ketika kedua insan saling yakin satu sama lain, maka ujungnya tetap akan bersama. Begitulah jalinan asmara Aurel Hermansyah dan Atta Halilintar yang tak selalu mulus. Namun, tiap rintangan yang ada, justru menguatkan perasaan mereka.

Sejak awal jatuh hati dengan puteri sulung Anang Hermansyah dan Krisdayanti ini, Atta sudah menunjukkan keseriusannya dengan melamar Aurel. Bahkan tak terasa, status sebagai tunangan sudah hampir setahun mereka jalani. Lantas, kapan menikahnya? "Aku berat hati ngomong ini, tapi kita sepakat ngomong aja karena ditanya-tanya melulu. Insyaallah tanggal 21 Maret 2021 akad nikah kita. Insyaallah itu hari halalnya kita, hari yang saya tunggu-tunggu dari tahun lalu," ujar Atta sambil melirik Aurel di sampingnya. Dalam video konferensinya bersama Aurel di kanal YouTube Ashiap TV, Atta mengaku tanggal itu baru saja diputuskan. Tentunya, setelah penyelerasan pikiran Aurel dan Atta dengan restu kedua

keluarga mereka. Rupanya, Aurel-lah yang memberi ide tanggal tersebut. "Kemarin aku pikir tanggalnya cantik, 21-3-21 jadi ya sudah. Itu juga kan pas hari minggu, hari keluarga juga. Jadi ya sudah kita putuskan

tanggal segitu," ujar Aurel sambil menegaskan kembali bahwa di tanggal itu mereka hanya akad.

Sebagai calon imam, Atta merasa harus segera mengikatkan dirinya dan Aurel dalam ikatan cinta yang suci. Katanya, "Kalau dipikirin terus resepsinya kapan, jadinya diundur-undur mulu. Paling enggak kita akad dulu, halal dulu. Tunangan melulu

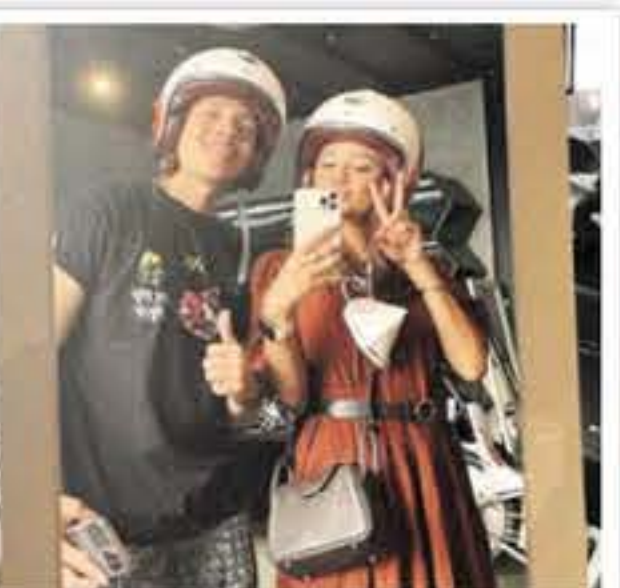

Atta tak ingin terlalu lama berstatus sebagai tunangan Aurel.

mungkin Jawa. Kalau resepsi akan ada adat Minang. karena Atta dari Padang. Atta juga ada permintaan aku pakai hijab, mau ada muslim internasional juga.

prosesi resepsi

dengan hari dan

konsep berbeda.

"Akadnya

Dari keluargaku, Bunda (Ashanty)

terang pelantun Kepastian ini.

Selain untuk memenangkan hati semua pihak, pasangan yang diisukan settingan ini yakin dengan mengadakan beberapa acara, tamu pun bisa dipisah-pisah, dan terjaga jaraknya. Apalagi, mereka ingin mengundang banyak orang, tapi tetap dengan protokol kesehatan yang ketat.

Lantas, katanya mau bikin acara di Gelora Bung Karno, Senanyan? "Kalau Mei (pandemi) sudah

mereda, bisa. Kita belum berhenti berusaha. "Insyaallah tanggal 21 Semoga paling Maret 2021 akad nikah enggak ada kita. Insyaallah itu hari acara yang terjadi di GBK, halalnya kita, hari yang apa pun itulah," ungkap Atta. Aurel pun

> sudah tak mau berekspektasi terlalu tinggi, karena tahu pernikahannya mungkin dilaksanakan di masa pandemi. "Sebisanya aja. Yang penting acara mimpinya kita itu insyaallah bisa terlaksana," timpal perempuan kelahiran Jakarta, 10 Juli 1998 ini.

saya tunggu-tunggu

dari tahun lalu."

### Hiburan | 3

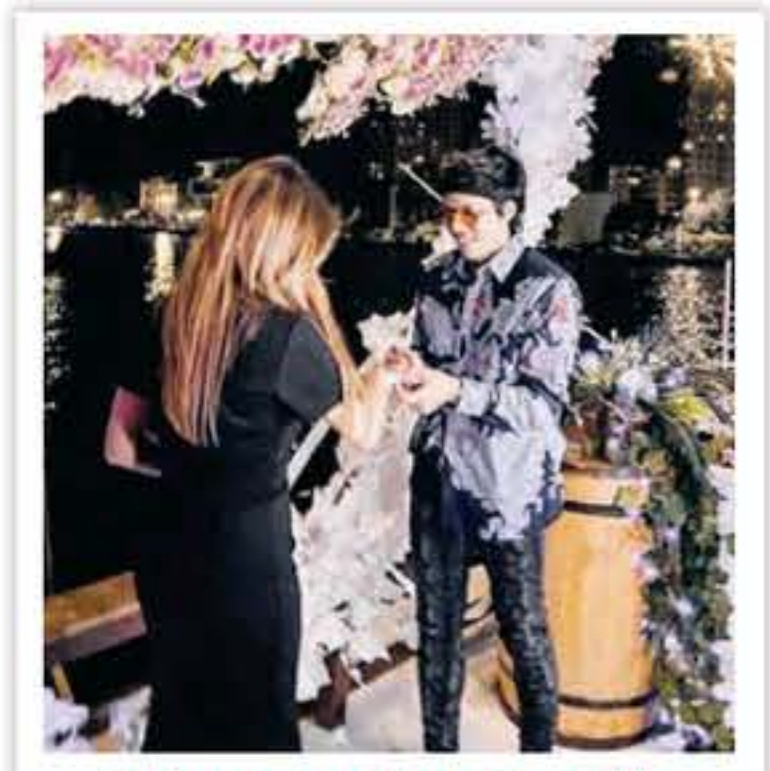

Pertunangan Aurel dan Atta yang hampir setahun lalu.

kelak jadi suami istri. Meski begitu, pasangan selebritas ini sudah yakin bahwa mereka adalah jodoh untuk satu sama lain.

> Bagi Aurel, "Aku lihat Atta untuk menjadi calon imam. agamanya bagus, dia pekerja keras, sangat sayang dengan keluarga. Kalau dia sayang

sama keluarganya, pasti dia akan sayang juga sama keluarganya dia nanti. Semua sosok laki-laki yang aku suka, ada di dia."

juga mau bikin acara adat Jawa,"

enggak baik juga."

### **Banyak Resepsi**

Sayangnya, Atta dan Aurel enggan membocorkan lebih jauh perihal akad nikah mereka. Namun, pasangan yang bertunangan di atas kapal pesiar pada 10 Juli 2020 lalu ini mengungkapkan, akan melaksanakan beberapa

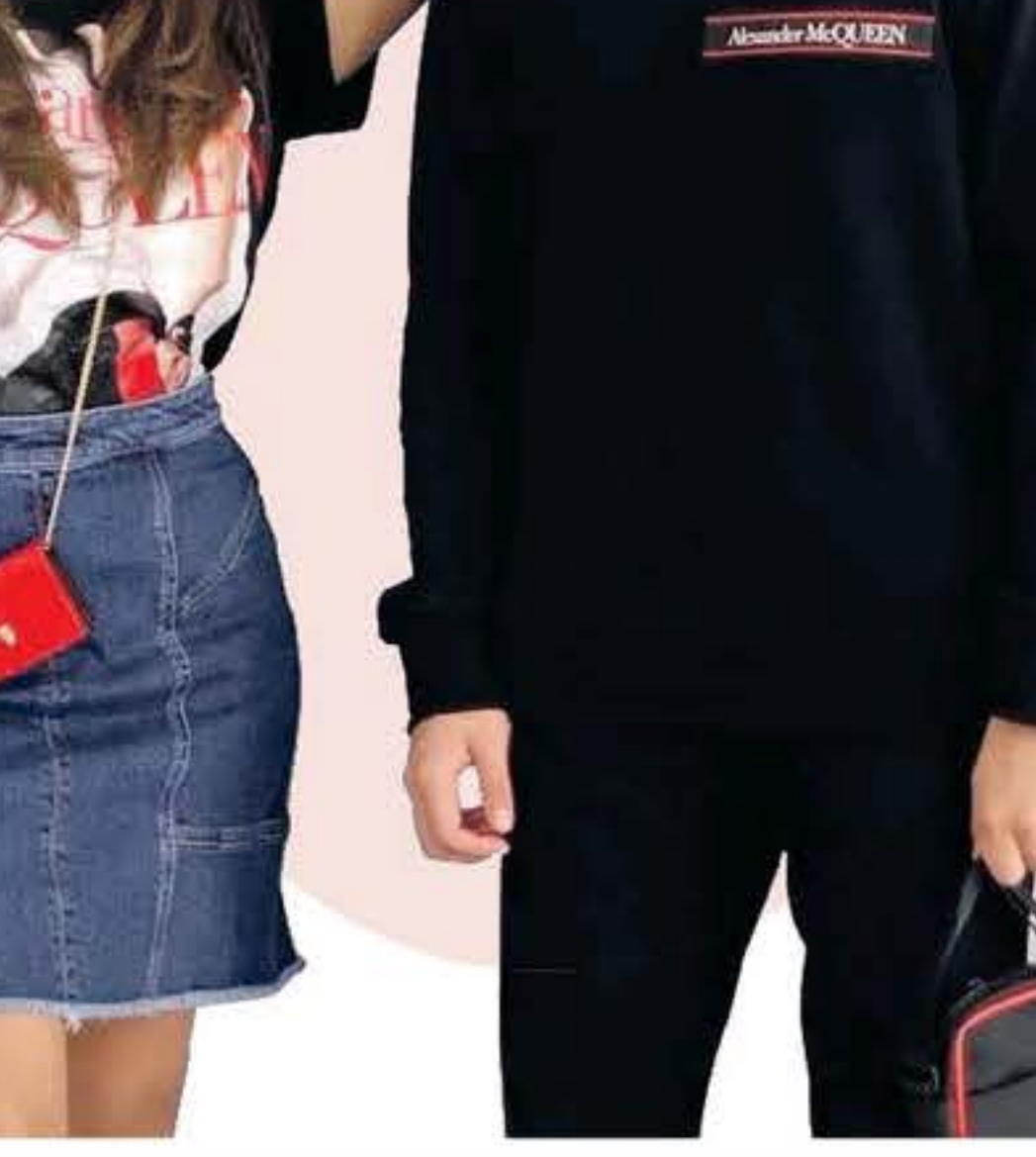

### **Sayang Keluarga**

Selain mempersiapkan pernikahan yang tinggal menghitung hari, Aurel dan Atta pun mempersiapkan mental masing-masing untuk

Rupanya, Atta pun melihat hal yang selaras dengan Aurel. Bahkan, lelaki yang dikenal sebagai YouTuber ini mendekatkan dirinya ke Tuhan beberapa hari terakhir untuk lebih yakin. Setelah tanggal ditetapkan, Atta percaya Aurel-lah yang melengkapi hidupnya.

Sayangnya, usai mengumumkan kabar hari bahagia mereka, Aurel justru baru saja dikabarkan positif Covid-19. Lalu, pernikahan yang sudah direncanakan ini tetap jadi enggak, ya?

CAGHNIA HILYA N | FOTO: DOK. INSTAGRAM @AURELIE.HERMANSYAH

# Ifan Seventeen Nikahi Citra di Bulan Mei

"idak mudah bagi Ifan Seventeen untuk jatuh hati lagi usai kepergian istrinya, Dylan Sahara, untuk selamanya. Sosok Citra Monica yang ternyata teman sekolahnya berhasil meyakinkan Ifan untuk kembali ke jenjang pernikahan. Bagi Ifan, Citra bukan hanya menerima, tetapi mencintai masa lalunya. Makanya, Ifan sudah mantap akan menikahi Citra di bulan Mei tahun ini. Bahkan kini, Ifan dan Citra sudah mulai mempersiapkan hari bahagia mereka. **CAGHNIA HILYAN** FOTO: DOK. INSTAGRAM @IFANSEVENTEEN

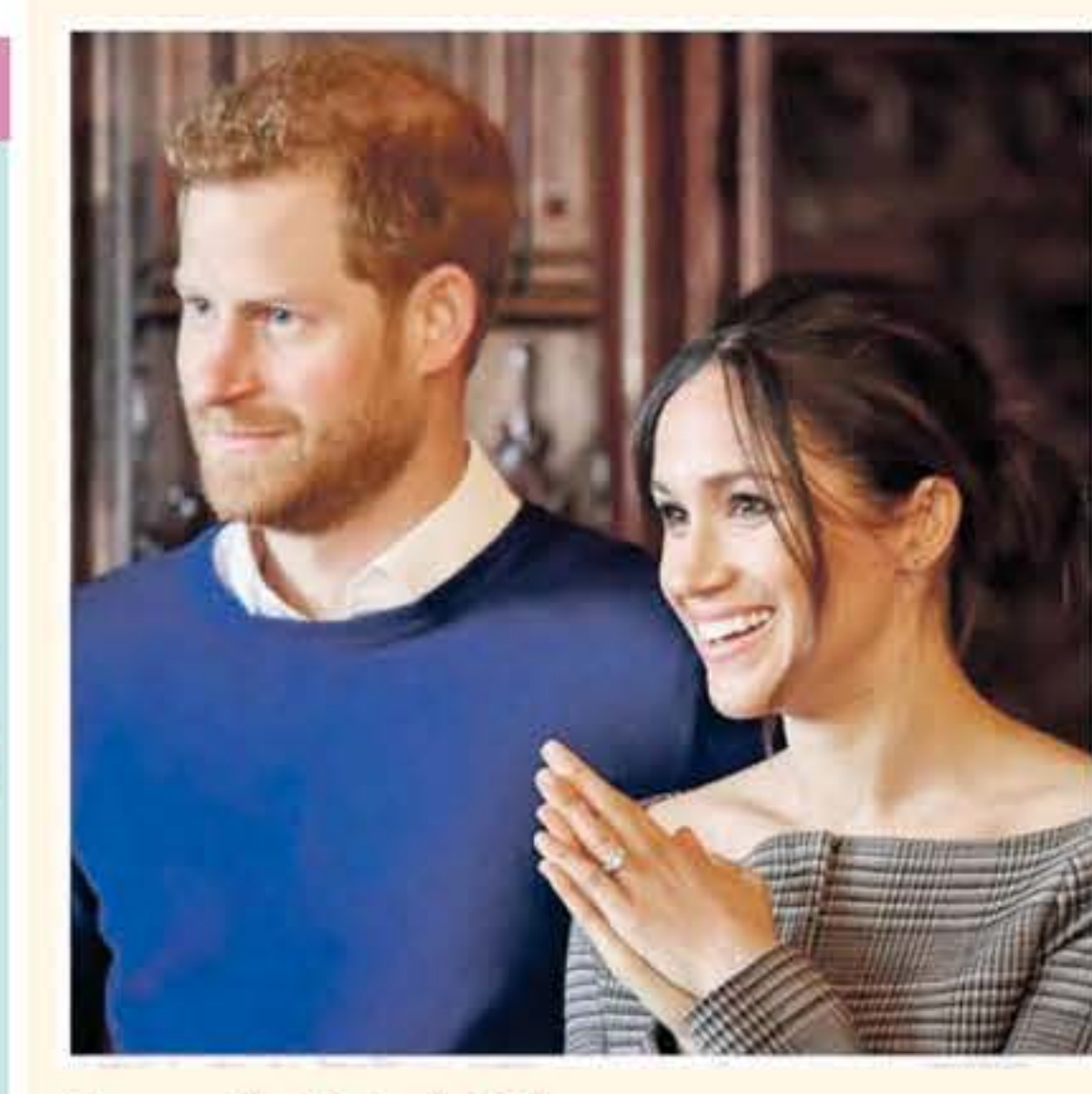

Seperti Putri Diana, Meghan Markle dan Pangeran Harry membagikan kabar bahagia mereka di hari penuh cinta.

# Meghan Markle-Pangeran Harry Umumkan Kehamilan **Anak Kedua**

**Archie Mounbatten** akan menjadi kakak laki-laki. Duke dan **Duchess of Sussex** sangat senang menantikan anak kedua mereka."

ungkap juru bicara pasangan yang menikah pada 19 Mei 2018 ini, dilansir dari Harpersbazzar.com. Kabar bahagia tersebut dibagikan bertepatan dengan hari kasih sayang pada 14 Februari 2021. Menariknya, tanggal itu ternyata sama dengan Putri Diana ketika mengumumkan kehamilan anak keduanya (Pangeran Harry), pada Hari Valentine tahun 1984 silam. Selain itu, sebuah foto hitam putih Meghan dan Pengeran Harry yang saling menatap penuh cinta pun dirilis bersamaan dengan kabar kehamilannya. Dalam foto yang diambil dari jauh itu, Meghan

berbaring di paha sang suami, sambil memegang perut buncitnya.

Tak hanya pose yang indah. rupanya dress yang dikenakan Meghan dalam foto itu punya kenangan tak kalah indah. Busana itu dibuat khusus untuk Meghan, kala dirinya mengandung putra pertamanya, Archie, yang akan berusia dua tahun pada Mei besok. Meski perut buncit Meghan terlihat, sayangnya pasangan ini tidak menyebutkan berapa bulan usia kehamilan mantan aktris kelahiran Amerika Serikat itu. Yang pasti, sebelum mengumumkan ke publik, keluarga kerajaan sudah lebih dulu diberitahu. Menanggapi kabar suka cita tersebut, Istana Buckingham pun merilis pernyataan, "Yang Mulia, Duke of Edinburgh, Pangeran Wales dan seluruh keluarga (merasa) gembira dan berharap mereka

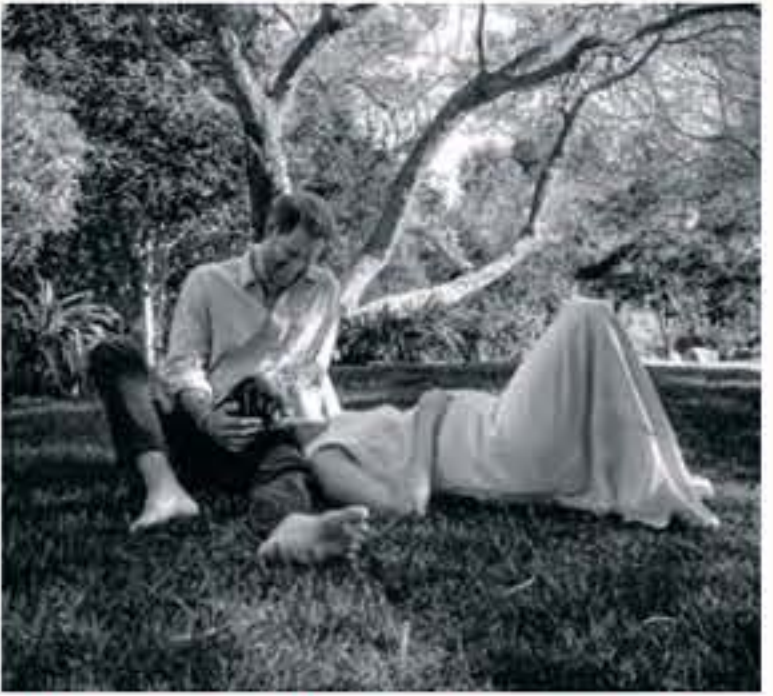

Foto yang dirilis bersamaan dengan kabar kehamilan Meghan.

ebahagiaan tengah melingkupi keluarga kerajaan Inggris, **Markler Meghan Markler** dan Pangeran Harry. Betapa tidak, pasangan bekas penghuni istana ini mengumumkan bahwa keluarga mereka akan bertambah, karena Meghan tengah berbadan dua kembali.

"Kami dapat memastikan bahwa

(Meghan dan Harry) baik-baik saja." Pasalnya, sedikit kilas balik, sebelum kehamilannya saat ini, Meghan pernah keguguran pada Juli 2020 lalu. "Aku tahu, saat aku menggenggam anak sulungku, aku kehilangan anak keduaku," tulis Meghan dalam surat terbuka kepada New Yok Times, November 2020 lalu.

Kalau begitu, selamat ya! Semoga sehat selalu hingga hari persalinan tiba. **CAGHNIA HILYA N | FOTO: DOK. INSTAGRAM** @SUSSEXROYAL, HARPERSBAZAAR

Hiburan

# Ashanty-**Ditunding Terlantarkan Anak,** "Aku Jadi Lega"

Niat baiknya jadi bumerang, Ashanty tak marah dan pilih memaafkan anak asuh yang selama ini dibiayainya. Kenapa?

ak ada angin, tak ada hujan, kok ya Ashanty merasa jadi bulan-bulanan warganet. Dia diduga menelantarkan anak asuhnya, Muhammad Putra, seorang penjual cilok yang viral dan kemudian dia sekolahkan di Pesantren Al Basyir, Bogor.

Tudingan itu awalnya datang dari pengacara LBH Keadilan, kesempatan. Abdul Hamim Jauzie, yang **Bukti Kuat** menyampaikan bahwa Ashanty malah menelantarkan Putra, setelah Tak ingin masalah berlarutmengangkatnya sebagai anak larut, akhirnya asuhnya. Bahkan, Ashanty memutus pembiayaan sekolah pesantren yang Ashanty angkat sebelumnya diberikan pada Putra. bicara terkait "Kami menduga Ashanty tidak kasus yang sungguh-sungguh memesantrenkan menimpanya. Putra. Ashanty diduga menjadikan Pemilik nama Putra sebatas kepentingan selebritas lahir Ashanty (daya tarik konten YouTube)," tulis Siddik narasi undangan "Jujur, pasti sakit konferensi pers hatilah di saat kita yang diterima NOVA. ikhlas membantu orang, Padahal kok gini ya balasannya?" saat itu dirinya sedang fokus dengan pekerjaan yang mesti Hasnoputro ini bilang diselesaikan. Melalui tayangan bahwa Putra-lah yang meminta keluar dari pesantren, dan Hot Shot di Kanal YouTube SCTV. perempuan berusia 36 tahun tak ingin melanjutkan pendidikannya ini bilang, "Lumayan kaget juga, di sana. Bahkan, dia memiliki bukti kuat terkait hal ini, baik melalui lumayan syok." Pasalnya, tiba-tiba saja voice note, percakapan WhatsApp,

ada seorang lelaki yang tak dia kenal mendadak datang sebagai teman dekat anak asuhnya, dan melayangkan tudingan tak mendasar padanya. Narasinya pun langsung menggiring opini publik.

"Jujur, pasti sakit hatilah di saat kita ikhlas membantu orang, kok gini ya balasannya? Putra sudah saya anggap seperti anak. Kalau buat konten, kenapa bayar mahal-mahal, ibaratnya. Tiap bulan biayanya mulai baju, cucian, makan tiga kali sehari, plus dapat jajan," katanya di lain

bareng? Kok aku enggak kayak Arsy-Arsya? Sempat bilang sama tim. Jadi pemikiran dia udah berbeda," katanya. Meski demikian dengan adanya kasus tersebut, pelantun Kesakitanku ini

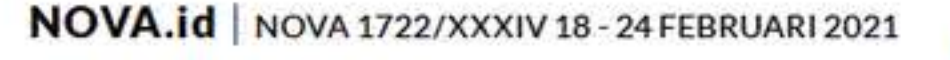

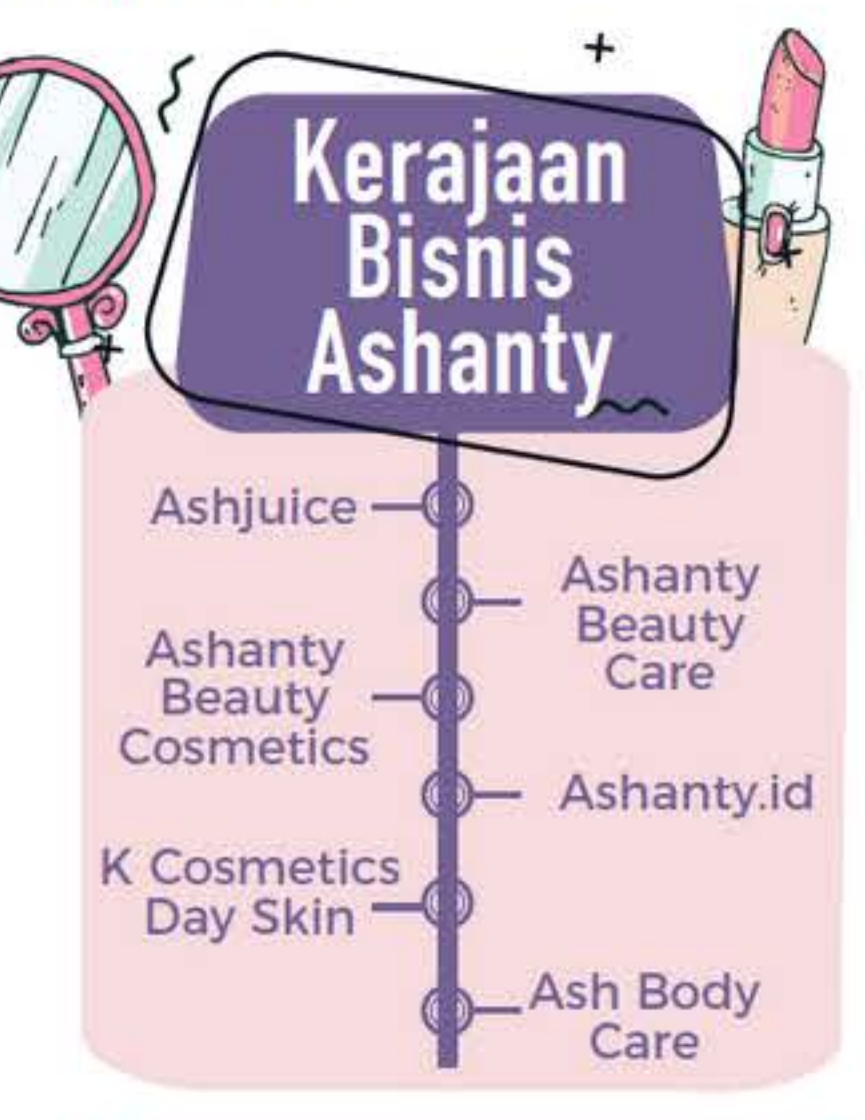

# **Resep Sukses Ashanty Geluti Dunia Bisnis**

n rofesi wirausahawan bukanlah perkara mudah. Kalau tak tahan dengan tekanan dan ketidakpastian, pasti bakal tumbang dan tak akan bertahan lama. Namun, belakangan wirausaha adalah profesi yang kian digandrungi di masa pandemi.

# Rutin Tes PCR Tiap Minggu, Ashanty dan **Tiga Anaknya Positif Covid-19**

 $\mathbf C$  egudang kesibukan yang mesti dijalani di tengah pandemi Covid-19,  $\sum$ membuat Ashanty sangat aware dengan kesehatan. Dia tak pernah absen minum vitamin, makanan bergizi, hingga rutin lakukan tes swab PCR seminggu sekali, terlebih karena ada penyakit bawaan.

Namun, meski dijaga sedemikian rupa, tak ada yang tahu di mana virus itu berada. Senin pagi (15/2), Ashanty dinyatakan positif Covid-19. Kabar itu diketahui setelah sang asisten, Vyndika, mengumumkannya di Instagram pribadi istri Anang Hermansyah ini.

"Semalam tiba-tiba meriang, flu, batuk, panas tinggi, sesak napas, tadi malam juga di-PCR dan subuh tadi hasilnya positif," tulis Vyndika. Hal itu akhirnya membuat seluruh penghuni rumah langsung sigap melakukan tes swab PCR juga, untuk mendeteksi kemungkinan tertular, apalagi yang kontak erat dengannya. Setelah hasilnya keluar, ternyata tak hanya Ashanty, ketiga anaknya pun dinyatakan positif terjangkit Covid-19. Vyndika melanjutkan, "Yang positif adalah Kakak Loly (Aurel), Jiel (Azriel), dan Arsy." Lantas, keempatnya langsung menjalani isolasi mandiri di rumahnya dan menitipkan pesan agar orang-orang yang sempat bertemu dengan mereka untuk melakukan tes yang sama, agar mencegah laju penyebaran. Anang sendiri baru menjalani tes PCR setelah mengetahui banyak anggota keluarganya yang positif Covid-19, dan hingga berita ini ditulis Senin (15/2), hasil tes milik Anang belum diketahui. Lekas pulih, ya.

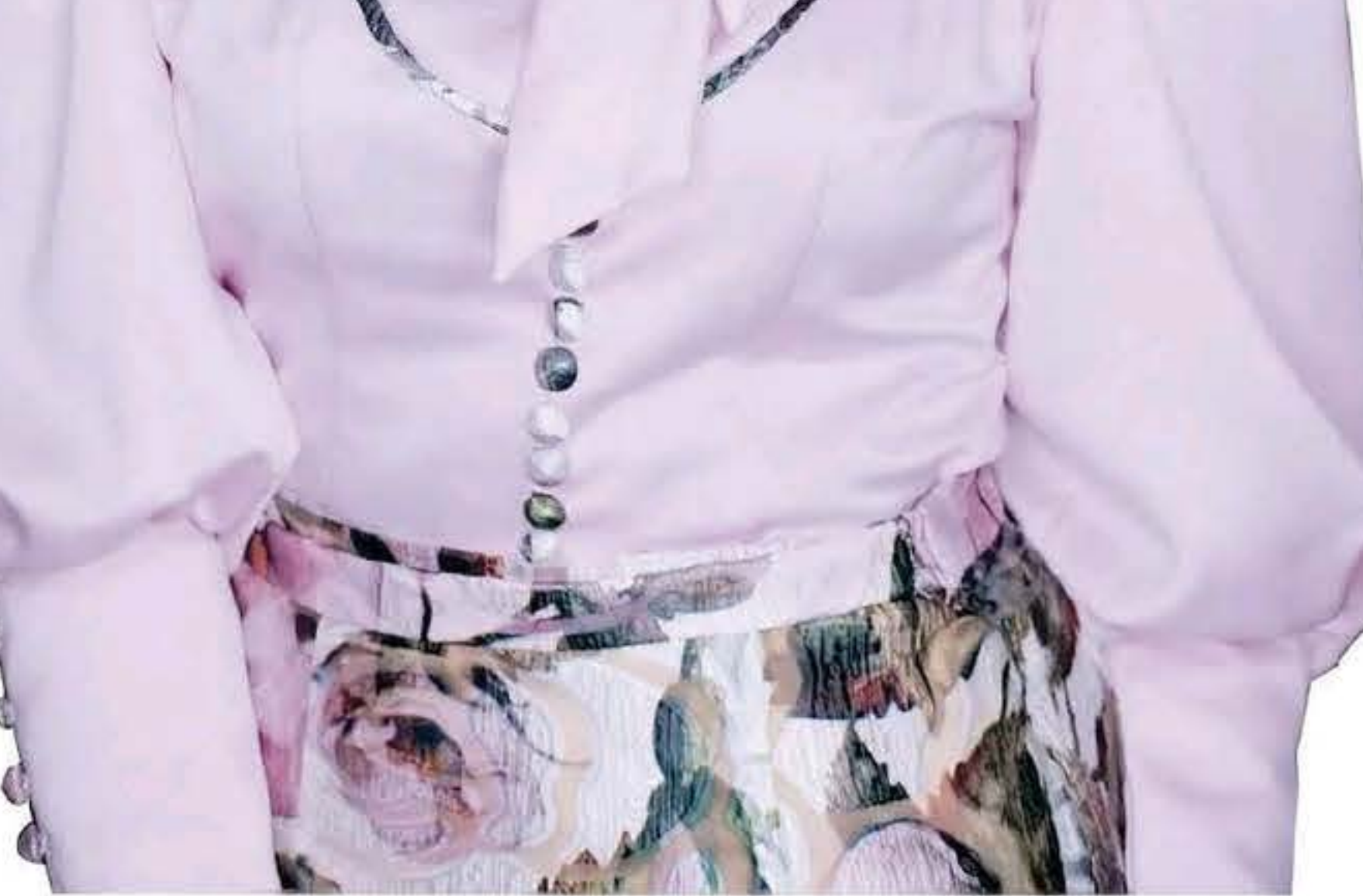

![](_page_3_Picture_22.jpeg)

Meski sedih, Ashanty lepas anak asuhnya dengan ikhlas.

#### maupun video.

"Kenapa saya enggak pernah share apa yang terjadi dengan saya dan Putra? Karena saya terlalu sayang, terlalu kasihan sama anak ini. Kalau sampai saya ceritakan dan keluarkan apa yang sebenarnya terjadi, satu Indonesia akan bully dia. Itu tidak baik untuk anak seusia dia," jelasnya. Kala itu, Ashanty juga tak tinggal diam. Dirinya berkali-kali mencoba membujuk Putra agar kembali bersekolah, tapi dia paham bahwa kehendak anak tak bisa dipaksakan. Apalagi sebelumnya Ashanty merasa Putra memiliki motif berbeda setelah diangkat jadi anak asuhnya. "Jadi kalau dia (Putra) niatnya bilang, Kok aku enggak tinggal

merasa tenang, sebab tak ada lagi hal yang mesti ditutup-tutupi. Semuanya sudah dia jelaskan. Ashanty juga ikhlas jika harus kehilangan anak asuhnya. Toh, selain Putra, masih ada dua anak asuh yang akan tetap dia biayai hingga meraih kesuksesan.

"Kejadian kemarin itu sedih banget. Tapi alhamdulillah aku bersyukur, mungkin Allah kasih itu biar aku jadi lega. Leganya karena enggak kepikiran lagi gitu. Sekarang aku merasa, Oh, sudahlah tugasku sudah sampai sini. Jadi lega," ucap ibu sambung Aurel Hermansyah ini saat ditemui NOVA.

![](_page_3_Picture_28.jpeg)

Banyak orang berlombalomba membangun bisnis sendiri, tapi tak jarang banyak yang gulung tikar juga. Ashanty mengakuinya. Mungkin kini dia sukses dengan berbagai bisnis yang dia kelola, mulai minuman pelangsing hingga kecantikan. Namun, tentu saja semua itu tak didapatkannya dengan instan, jalan terjal dan kegagalan sering kali menghadang.

"Dulu sebelum kenal Mas Anang, aku bisnis bangkrut terus. Pernah bisnis butik, bangkrut juga. Akhirnya aku bobol tabungan untuk bisnis krim kecantikan." jelasnya beberapa waktu silam.

Dari sana Ashanty mulai bekerja sama dengan dokter kecantikan, hingga rela melanjutkan pendidikan S2 jurusan bisnis agar tak lagi mengalami kebangkrutan. Usahanya tak sia-sia, semua ilmu yang pernah dipelajarinya sangatlah berguna untuk mengembangkan bisnis yang digelutinya.

Terpenting bagi Ashanty, apa pun bisnis yang akan dijalani, haruslah sesuai passion yang dimiliki. Sehingga enggak ada kata beban dalam menjalaninya. Kalau gagal? Ya, bangkit lagi.

"Kenapa aku tidak bisnis fesyen? Karena aku suka, tapi aku tidak mengerti. Jadi jangan cuma melihat untung besar," jelasnya.

Ashanty mengangkat anak asuh bukan untuk tinggal dengannya, melainkan bantu biayai pendidikan mereka.

Baginya, kini kasus itu telah selesai. Ashanty juga sudah memaafkan Putra, serta mereka yang telah menuding dirinya. Lantas, dia menambahkan, "Tapi kalau terus membuat statement lagi yang enggak jelas, ya, aku bisa melakukan yang lebih jauh." Waduh!

SITI SARAH NURHAYATI FOTO: DOK. INSTAGRAM @ASHANTY ASH Berawal dari kesamaan selera, Tissa dan Dul jalin hubungan romansa. Baru lima bulan pacaran, sudah bahas masa depan.

![](_page_4_Picture_2.jpeg)

Tissa dan Dul dikabarkan sudah lamaran karena foto ini.

ika lihat akun Instagram Tissa Biani, tampaknya kita berpikir dunianya serasa milik berdua dengan Dul Jaelani. Tak usah heran, baik Tissa maupun Dul sudah lama sekali tidak memiliki gandengan. Jadi sebelum akhirnya sekarang pacaran, keduanya sama-sama cuma punya seorang mantan. "Ini pertama kali juga aku punya pacar yang benar-bener serius," aku Tissa kala jadi bintang tamu di Gritte Buka Praktek di kanal YouTube Gritte Agatha belum lama ini. Asal tahu saja, dirinya dan Dul baru resmi pacaran bulan September, usai kenal di bulan Mei. Menariknya, kedua selebritas ini bisa berujung pacaran karena punya selera musik yang sama, yakni lagu-lagu tahun 90-an. Awalnya Dul sekadar mengajak

# Tissa Biani Siap Diajak Dul Jaelani Nikah Tahun Depan

membuat cover lagu, rupanya Tissa merasa nyambung. Apalagi dirinya mengaku jarang menemukan lelaki seperti Dul.

Kehadiran Dul yang tak terduga mengetuk hati Tissa, yang

punya banyak sekali pertimbangan sebelum pacaran. "Aku orangnya malas punya status. Tahun kemarin aku niatnya fokus dan tujuan awal berkarier, terus ngembangin potensi dalam diriku,"ungkap Tissa.

Kalau Tissa sudah serius sekali, bagaimana kalau tahun depan diajak nikah Dul?

"Siap. Insyaallah. Kalau arah ke pernikahan ada. Aku sempat iseng ngobrolin masa depan kayak gimana. Tapi kalau terlaksananya enggak mesti sekarang. Kan butuh waktu. Kita harus mikirin setelah nikah mau kayak gimana, sebelum nikahnya bagaimana," ujar Tissa tersenyum. Perempuan kelahiran Depok, 24 Juli 2002 ini sadar betul pernikahan itu butuh pemikiran dan persiapan matang. Orang sekitarnya pun berpesan agar jangan terburu-buru, jalani saja dulu, yang penting Dul sudah punya komitmen sama-sama serius.

bernama lengkap Tissa Biani Azzahra ini belum lama pamer foto cincin bersama Dul di Instagramnya. Tak ada yang tahu maksud

foto bahagia "Prinsip aku pacaran sama itu. Tissa Dul, pokoknya kita enggak pun hanya menuliskan boleh menghambat karier." babak baru.

> Alhasil, beredar kabar keduanya telah melangsungkan lamaran.

### **Prinsip Pacaran**

Meski kerap kali menunjukkan kemesraan mereka, Tissa dan Dul dipuji karena gaya pacarannya yang dewasa. Betapa tidak, sebelum dapat waktu berdua, Tissa memprioritaskan hal yang lebih penting, seperti keluarga dan tanggung jawab kerja yang harus diselesaikan.

Menurut pelakon KKN di Desa Penari ini, dunia tak pernah jadi miliknya berdua dengan Dul, karena ada orang sekitar yang harus diperhatikan. Apalagi, baik Tissa dan Dul, sudah saling mengenal orangtua satu sama lain. Tissa bahkan sudah liburan bersama keluarga Bunda Maia.

"Prinsip aku pacaran sama Dul, pokoknya kita enggak boleh menghambat karier. Pacaran, tapi justru harus bikin kita semangat bekerja dan berkarier. Dia mau musik silakan, akting silakan. Aku juga mau musik dan akting. Yang penting bahagia dan nyaman," terang Tissa. Namun, tak dimungkiri, yang namanya berantem di dalam hubungannya dengan Dul pasti ada. Bahkan pelantun Bahagia Sama Kamu ini mengungkapkan dirinya dan Dul sama-sama saling cemburuan. Syukurnya, cemburu dan masalah yang ada tak pernah dibesar-besarkan.

Single Perdana Tissa Dulu Bayangkan Rasanya, Kini Bayangkan Pacar

5

Seperti kita tahu, perempuan

![](_page_4_Picture_21.jpeg)

Tissa sudah dekat dan kenal dengan keluarga sang kekasih, Dul Jaelani.

Salut!

**MAGHNIA HILYAN** FOTO: DOK. INSTAGRAM @TISSABIANI

"Lagu Bahagia Sama Kamu ini single pertama aku tentang seseorang yang lagi kasmaran. Dulu aku rekaman sebelum punya pacar, aku harus membayangkan rasanya punya pacar dan sedang jatuh cinta itu seperti apa. Mungkin itu sebuah doa dari single ini. Alhamdulillah, pas rilis aku sudah punya pasangan. dan sekarang udah enggak perlu ngebayangin rasanya punya pacar. Tinggal bayangin pacar sendiri aja udah ngerasain lagu ini."

# Ridho Roma

# Menyesal, **Ingin Sembuh**

![](_page_4_Picture_28.jpeg)

Intuk kedua kalinya, Ridho Rhoma ditangkap atas penyalahgunaan narkoba. Polisi menemukan tiga butir ekstasi di kantong celananya. Berdasarkan hasil pemeriksaan tes urin, Ridho positif amfetamin. Asal tahu saja, Ridho pernah ditangkap karena menggunakan narkoba jenis sabu dan baru bebas Januari 2020 lalu. Kini dirinya menyesal dan memohon maaf karena tidak bisa melawan adiksi barang haram itu. "Saya ingin sembuh dari ini," ujar Ridho dilansir Kompas.com. **CAGHNIA HILYAN** FOTO: MELVINA TIONARDUS/KOMPAS.COM

# Aura Kasih Jarak Bikin Rumah Tangga Retak

Daripada menjalin hubungan tapi masih harus ditinggal sendirian, Aura Kasih pilih sendiri beneran. Apakah dia menyesali pilihannya?

untuk

ika dulu Aura Kasih nikahnya diamdiam, saat bercerai pun Aura sempat bungkam. Belum lama ini, kepada Ashanty, akhirnya Aura kasih buka suara penyebab rumah tangganya

memisahkan. Sebelum pandemi corona tiba di Indonesia, suami Aura, Eryck Amaral pergi ke Bangkok

kontrak film dan iklan. Namun, pelantun Mari Berdansa ini tak bisa ikut pergi. Hingga akhirnya Covid-19 tiba dan mereka bahkan tidak bisa berjumpa.

"Aku enggak bisa hubungan jarak jauh dan dia harus pergi banget. Aku udah bilang, Kamu jangan pergi, di sini aja. Di sini enggak ada kesempatan buat dia, katanya. Ada hal-hal yang bikin dia kurang suka tinggal di Indonesia," ujar Aura dalam Podcast Asix baru-baru ini. Perempuan kelahiran Bandung, 26 Februari 1987 ini mengungkapkan. sang suami sudah sering mengajak pindah dari dulu. Namun, Aura menolak ide itu karena karier dan bisnisnya ada di Tanah Air. Sedangkan, Eryck mungkin juga merasa Indonesia bukan tempatnya. Awalnya, Aura masih menahan sang suami agar tak pergi karena sang buah hati, Bella masih setahun. Namun, pandemi memaksa pelakon Arini ini bertahan sendirian bersama Bella, ditemani asisten rumah

tangganya. Saat bisa datang pun, Eryck tidak menemuinya.

"Pas penerbangan sudah dibuka lagi, aku nanya dia ke sini apa enggak? Mungkin dia lagi menikmati pekerjaan dia di sana, itu bagus buat dia. Tapi aku bilang, aku enggak bisa hubungan jarak jauh. Ya ngapain aku sendirian di sini, mending aku sendiri beneran," ujar Aura.

Asal tahu saja, kini Aura Kasih sudah bercerai secara agama, karena baik dirinya dan Eryck sudah menyetujui keputusan itu. Lantas, apakah Aura menyesali keputusannya? "Ya, that's life. Tapi maksudnya sama sajalah. Karena kan kalau Bella juga masih punya Papa, ya. Pisah baik-baik sih, saling menyetujui. Meskipun ada drama, ups and downs. Ada banyak hal saja. Ya wajar sih ya. Orang enggak selalu senang terus," pungkas Aura. **@AGHNIA HILYAN** FOTO: DOK. INSTAGRAM @AURAKASIH

![](_page_4_Picture_39.jpeg)

### Hiburan 6

antang bagi aktor Korea Selatan menikah di puncak karier. Selain "menyulitkan pasangan", tak jarang penggemar jadi geram dan meninggalkan idolanya. Namun, Cha Eun-woo berbeda. Karier yang bersinar justru membuat member boyband Astro ini makin menginginkan seseorang disampingnya, untuk berbagi suka dan duka.

Hal itu diakui Eun-woo saat tampil dalam acara Master in the House yang tayang di SBS Korea belum lama ini. Di sana dia terlihat emosional setelah mendengar kisah rumah tangga pasangan selebriti In Gyo-jin dan So Yi-hyun yang begitu harmonis. Bahkan setelah pasangan tersebut menceritakan kisahnya, dengan nada lirih Eun-woo bilang, "Aku ingin menikah."

Tak percaya dengan ucapan aktor yang jago bermain basket ini, mereka yang

hadir lantas

menanyakan keseriusannya. Namun, lagi-lagi dirinya tak segan untuk langsung berkata iya. Perlahan air mata pelakon drama Gangnam Beauty (2018) ini mengalir, sambil bilang, "Aku rasa sulit untuk membicarakan semua sisi memalukan dirimu dan benarbenar terkoneksi (dengan orang lain). Tapi itu memungkinkan jika diceritakan kepada keluarga atau

# Cha Eun-woo-**Sambil Menangis,** "Aku Ingin Menikah"

Tak mudah mendapatkan seseorang yang tulus dan pengertian, Cha Eun-woo malah ingin segera melangsungkan pernikahan. Kenapa?

 $\circ$ 

pasangan kita."

Hingga saat ini, Eun-woo masih belum menemukan pasangan yang tepat dan tulus untuk berbagi dengannya tanpa merasa dihakimi. Lantas, meski lelaki berusia 24 tahun ini mengaku "payah" dalam hal percintaan, tapi Eun-woo sudah menuliskan kalimat romantis untuk calon istrinya kelak, lho.

"Hari "Sekarang kita adalah ini, ketika pasangan menikah, aku dunia indah dan hangat, mencintaimu." aku senang

> bisa berada di sampingmu dan berjalan beiringan denganmu sepanjang hidupku. Sekarang kita adalah pasangan menikah, aku mencintaimu," tulisnya.  $\div$ Semoga Eun-woo segera mendapat belahan jiwa yang sesuai kriterianya, ya. SITI SARAH NURHAYATI FOTO: DOK. INSTAGRAM @EUNWO.O\_C

**Sering mengisi** 驰 soundtrack drakor yang dibintanginya.

Kenakalan terfatalnya v, adalah menonton bioskop hingga larut malam. O

Tak hanya "modal tampang" doang, EunNOVA.id | NOVA 1722/XXXIV 18 - 24 FEBRUARI 2021

ORNER

# "True Beauty" Usai, **Suho Dikritik Tajam**

Teka-teki kisah cinta segi tiga antara Lee Suho (Cha Eun-wo), Lim Ju-kyung (Mun Ga-young), dan Han Seo-jun (Hwang In-yeob) dalam drakor adaptasi Webtoon, True Beauty, akhirnya terjawab di episode akhir, yang tayang pada 5 Februari 2021 kemarin.

Artinya, tugas para pemainnya sudah usai. Mereka bisa berpamitan dan kembali ke realita. Untuk merayakan perpisahannya, Cha Eun-wo lantas mengucapkan rasa terima kasihnya di Instagram, sambil mengunggah beberapa foto.

Rupanya ada satu foto yang mencuri perhatian, hingga menimbulkan kritik tajam. Foto tersebut adalah saat semua kru dan pemain berpose bersama tanpa menggunakan masker dan tak jaga jarak. Sehingga True Beauty dianggap melanggar protokol kesehatan Covid-19. Padahal, Korea adalah salah satu negara yang ketat dalam hal karantina.

Melihat hal itu, pihak True Beauty langsung meminta maaf dan menegaskan bahwa mereka sangat taat terhadap protokol kesehatan selama syuting berlangsung. Namun, pihaknya juga mengaku lalai di momen perpisahan terakhirnya itu. Kini unggahan tersebut sudah tak terlihat lagi di laman Instagram Eun-woo.

T

woo juga jago masak, menyanyi, berlakon peran, hingga jadi pintar bermain alat musik.  $\sim$ 

# Jessica Mila Sedih Jika Perempuan Banyak Menikah Muda

Perempuan jadi bagian penting untuk menentukan masa depan. Makanya, Jessica Mila yakin pendidikan sangat penting untuk perempuan.

ak hanya berdampak pada perekonomian, pandemi corona pun sumber meningkatnya pernikahan dini saat ini. Ada berbagai faktor penyebab, salah satunya adalah kurangnya pengawasan terhadap aktivitas anak dan mungkin berujung anak hamil di luar nikah.

Sebagai seorang perempuan yang juga public figure, Jessica Mila sangat menyayangkan hal ini. Menurutnya, jika dulu pemikiran menikah lebih cepat

banyaknya di daerah atau kota kecil, kini perempuan di kota besar pun memutuskan hal tersebut, karena kondisi pandemi corona.

Mirisnya, berdasarkan data Direktorat Jenderal Badan Peradilan

Agama yang diolah KPPPA, periode Januari-Juni 2020 terdapat 34.000 permohonan dispensasi

perkawinan yang diajukan untuk anak-anak yang belum berusia 19 tahun.

"Jujur aku merasa sangat sedih mendengar apa yang terjadi sekarang. Sangat disayangkan sekali, karena sebenarnya perempuan bisa memegang peranan penting untuk memajukan bangsa dan menyejahterakan keluarganya," ungkap pelakon Imperfect ini.

disapa Mila ini juga ingin

Dalam gelar wicara virtual itu, perempuan yang akrab

lebih percaya diri. Dia jadi mampu menghadapi berbagai tantangan, lebih tangguh dalam menghadapi permasalahan yang ada," ujar Mila.

### **Pendidikan Tinggi**

Tak hanya menjelaskan pentingnya pendidikan dan wawasan yang luas bagi perempuan, mantan kekasih Mischa Chandrawinata ini pun orangtuaku selalu mengingatkan bahwa pendidikan sangat penting. Orangtuaku selalu mengedepankan pendidikan," ujar Mila.

Menariknya, perempuan kelahiran Langsa, Aceh, 3 Agustus 1992 ini tak hanya berhasil melaksanakan pendidikan tinggi, melainkan jadi tulang punggung keluarga juga. Berkat karier yang dirintisnya, Mila tak hanya membantu secara materi, tapi juga

berbagi pengalaman. Seperti yang kita tahu, pengalaman adalah guru paling berharga. Berkat

pengalaman yang didukung dengan pengetahuannya, Mila meyakini setiap perempuan itu pada dasarnya cantik. Namun, perempuan pun harus percaya diri dan menerima diri apa adanya. "Mereka harus bisa mensyukuri apa yang mereka punya. Sambil merawat kecantikan dari luar, mereka juga terus memberdayakan dirinya. Dengan menambah wawasan, meningkatkan pendidikan, perempuan enggak hanya cantik dari luar saja, tetapi juga dari dalam," pungkas Mila. **CAGHNIA HILYAN** 

"Dengan mengenyam pendidikan yang lebih baik, perempuan jadi lebih bisa berkembang dan jadi sosok yang lebih percaya diri."

> membuktikan dengan usahanya sendiri. Boleh jadi tidak banyak yang tahu bahwa proses yang dilalui Jessica untuk bersekolah tidak mudah.

![](_page_5_Picture_42.jpeg)

terus membantu perempuan untuk mengejar pendidikan dan memperluas wawasannya, sekalipun di kondisi pandemi seperti sekarang. Baginya, pendidikan itu langkah awal meraih mimpi. "Menurut aku, dengan mengenyam pendidikan yang lebih baik, perempuan jadi lebih bisa berkembang

dan jadi sosok yang

Perempuan keturunan Jawa-Belanda-Minahasa ini mengungkapkan, orangtuanya pernah mati-matian menyekolahkan anak. Namun, mereka ingin Mila dan saudaranya yang lain tetap bisa mendapatkan gelar sarjana. Makanya, Mila pun turut serta membantu.

"Aku akhirnya harus sambil bekerja, sambil sekolah untuk bisa mencapai S1. Aku bisa begitu karena

FOTO: DOK. INSTAGRAM @JSCMILA

![](_page_6_Picture_1.jpeg)

ejak awal Covid-19 menyeruak hingga vaksinnya ditemukan, istilah komorbid masih juga terus kita dengar. Pasalnya seseorang dengan komorbid punya risiko terpapar yang tinggi dan berisiko mengalami kondisi parah ketika terinfeksi. Kini saat vaksin ditemukan, seseorang dengan penyakit komorbid kembali disebutsebut, karena tidak diperbolehkan untuk divaksin dengan vaksin Sinovac.

Sebenarnya, apa sih penyakit komorbid? Seperti apa bentuk penyakitnya? Nah, agar semua pertanyaan terjawab, yuk simak penjelasan dari dr. Adam Prabata, Ph.D Candidate in Medical Science at Kobe University, berikut ini. **WARIA ERMILINDA HAYON | FOTO: ISTOCK/DOK.** 

# Sering Dikaitkan dengan Covid-19<br>Apa Sebenarnya Pernyakit Komorbid?

Sederhananya komorbid adalah penyakit penyerta. Tapi penyerta yang bagaimana?

### Apakah komorbid itu?

Secara umum ada tiga definisi komorbid. Pertama, kondisi atau penyakit yang memang ada bersamaan dengan penyakit utama. Kedua, dikatakan komorbid jika memenuhi tiga syarat, yakni menyebabkan, disebabkan, dan berpengaruh. Jadi, kondisi atau penyakit komorbid mungkin menyebabkan Covid-19, disebabkan Covid-19, dan berpengaruh pada Covid-19. Misalnya, memengaruhi efek Covid-19 yang diderita, apakah ringan atau berat. Ketiga, dimaksud komorbid jika memiliki hubungan sebab akibat.

"Jadi konteksnya Covid-19 sebagai penyakit utama, ya. Di masyarakat sekarang yang biasanya kita gunakan untuk menyederhanakan istilah komorbid lebih ke definisi yang bisa berpengaruh terhadap penyakit utama, penyakit Covid-19 tadi," ujar dr. Adam pada NOVA.

yang disebabkan oleh lingkungan atau gaya hidup seperti HIV. Ada juga yang memiliki komorbid karena faktor genetik seperti down syndrome. Lalu, ada juga yang kombinasi antara genetik dan lingkungan, seperti diabetes, darah tinggi, atau obesitas. Jadi asal tercetusnya sangat luas.

### Kondisi dan penyakit apa saja yang termasuk komorbid?

Berdasarkan CDC ada dua kategori komorbid terkait Covid-19. Pertama, komorbid yang pasti berisiko dan sudah jelas buktinya. Seperti penyakit gagal ginjal, penyakit jantung, gangguan imunitas seperti karena obat atau HIV. obesitas, diabetes, down syndrom, kanker, dan kondisi kehamilan.

Kedua, komorbid yang mungkin meningkatkan risiko, jadi ada

pembuluh darah otak (stroke), penyakit pada hati, dan asma.

#### Bagaimana cara mengetahui diri memiliki komorbid? اتھتا

Cara paling pasti adalah melakukan medical check up yang rutin. Tapi memang biayanya tidak sedikit, apalagi jika diperiksa tubuh secara keseluruhan. Kalau cek riwayat kesehatan keluarga?

"Sebenarnya kalau riwayat keluarganya ada, tidak pasti orang tersebut punya. Tapi memang risikonya bisa lebih tinggi," jelasnya.

### Apakah penyakit komorbid bisa dimiliki saat usia produktif?

Cenderung banyak dialami oleh orang tua, karena komorbid semakin bertumpuk dan banyak. Kemungkinan munculnya pun semakin besar atau derajatnya

berusia muda atau usia produktif.

Kesehatan |

### Perlukah medical check-up untuk mengetahui kemungkinan komorbid sebelum divaksin?

Tidak. Sejauh ini tidak ada kewajiban untuk melakukan screening atau medical check-up untuk orang yang mau divaksin.

#### Adakah efek samping saat kita tidak tahu memiliki komorbid. tapi tetap divaksin?

"Yang ketahuan jelas ada komorbid tidak divaksin karena di Indonesia tidak disertakan di penelitiannya yang Sinovac ini. Jadi lebih karena kita tidak tahu pasti keamanan dan efektivitasnya seperti apa. Kalau misalnya tidak tahu ada komorbid, sama juga. Kita tidak ada penelitiannya. Karena kan ini baru banget. Kita dugaannya sejauh ini tetap bisa aman, kok. Karena tidak ada anjuran medical check-up juga sejauh ini," jelas dr. Adam.

**PRIBADI** 

![](_page_6_Picture_25.jpeg)

DR. ADAM PRABATA, PH.D **CANDIDATE IN MEDICAL SCIENCE** AT KOBE UNIVERSITY.

Apakah penyakit komorbid diturunkan secara genetik? Sebenarnya ada komorbid

# Fasihon & Beauty -Sanggul Kepang yang **Rapi dan Cantik**

unya rambut pendek terkesan praktis, karena enggak usah diapa-apain. Kalau udara sedang panas juga rasanya lebih nyaman dengan rambut pendek.

Tapi sebenarnya rambut panjang juga punya kelebihan, karena kita bisa membuat kuncir atau sanggul kecil, sehingga leher pun terbebas dari anak-anak rambut.

Nah, ada banyak model sanggul, posisinya pun bisa di bawah dekat tengkuk, bisa juga di atas. Cara membuat sanggulnya? Macam-macam juga. Inilah salah satu cara yang paling mudah, tapi hasilnya rapi dan anak rambut tak gampang keluar.

#### **WIMADE MARDIANI KARDHA | FOTO: ISTOCK**

![](_page_6_Picture_33.jpeg)

![](_page_6_Picture_34.jpeg)

![](_page_6_Picture_35.jpeg)

bukti-buktinya tapi belum terlalu jelas. Seperti hipertensi, penyakit

**NEW** 

200ml

Cleanser

Face

Tonic

Cleanser

www.vivacosmetic.com

Tonic

leanse

Toni

mungkin jadi lebih parah. Tapi mulai bergeser juga ke orang-orang

![](_page_6_Picture_38.jpeg)

Setelah beraktivitas saatnya nikmati Quality Time. Refresh kulit wajah dengan Viva Pembersih dan Penyegar. Viva Pembersih mengangkat sisa make-up, debu, kotoran dan minyak. Viva Penyegar mengangkat sisa pembersih, meringkas pori dan menjaga pH kulit.

Viva.Cosmetics Viva Cosmetics VivaCosmetics

Ikatlah rambut membentuk kuncir satu di bagian tengah belakang.

Bagi dua rambut kuncir, bagian luar dan bagian dalam.

**Buatlah kepang** pada rambut bagian luar.

**Buatlah** gelung dengan melingkarkan rambut yang terurai. Kencangkan dengan jepit atau tusuk konde kecil.

................................... Tutupi sanggul  $e$ <sub> $\theta$ </sub> kecil tadi dengan melingkarkan kepang di sekelilingnya. Kencangkan pula dengan jepit. Jadilah sanggul kecil yang rapi dan cantik.

### Tanya Jawab Psikologi 8

# Badan Kecil dan Sakit-sakitan, **Pantaskah Aku Menikah?**

# Bu Rieny Yth.,

Tanya)

Maaf kalau surat saya terasa menyedihkan banget, Bu Rieny, karena memang sejujurnya, susah sekali menemukan hal yang positif di diri saya. Tahu (to know) saja rupanya belum cukup untuk mendukung

munculnya upaya konkret yang berdampak positif ya, Bu.

Saya tahu

saya minderan. Saya tahu saya pandai, tetapi ya, hanya untuk

Fisika, pekerjaan juga terkait dengan Fisika.

Semua ini saya jalani tanpa merasa dipaksa. Memang yang bisa membuat saya nyaman di lingkup kecil ini karena tak banyak orang, kebanyakan punya minat dan latar belakang keilmuan yang juga sama. Penghasilan saya bagusdibanding teman seusia-saya sudah

dua tahunan mengangsur rumah (idaman). Saya juga punya mobil dinas, karena sudah di level manajer.

"Andaikata ada perempuan yang mau dengan saya pun, apakah orangtuanya ikhlas anaknya 'dititipkan' ke saya?"

rumah, saya semangat melihat

terbayang sepinya. Jauh dari ibu dan saudara-saudara kandung lainnya. Kalau ayah, sudah meninggal saat saya SMP. Jadi, ibulah pencari nafkah utama kami. Kami, anakanaknya sangat hormat pada Ibu. Oya, saya anak ketiga, laki-laki satusatunya. Nah sekarang

masalahnya, ibu saya menyuruh saya segera menikah. Tapi sejujurnya saya sendiri kurang sreg. Salah satu alasan bahwa saya tidak kunjung mencari pasangan walau sudah kepala tiga adalah karena merasa masih banyak kekurangan diri-apakah saya

pantas? Fisik sakit-sakitan, sudah berusaha keras agar lebih sehat.

![](_page_7_Picture_16.jpeg)

nyatanya improve-nya cuma sedikit.

Perawakan saya membuat orang tidak menengok deh, Bu. Badan kecil, suara pelan, bisa dibilang kurang macho-lah. Andaikata ada perempuan yang mau dengan saya pun, apakah orangtuanya ikhlas anaknya "dititipkan" ke saya yang masih banyak kekurangan seperti sekarang ini?

> Pemikiran-pemikiran inilah yang membuat saya berpikiran, apakah sebaiknya saya fokus saja dulu untuk memperbaiki diri? Kalau sudah lumayan terlihat meyakinkan, baru saya mulai mencoba untuk menarik hati perempuan. Salahkah pemikiran saya? Saya mohon

saran, Bu Rieny. Karena kalau ditanya ingin menikah atau tidak, ya ingin. Tetapi, kok, rasanya banyak benar yang masih harus saya lakukan. Terima kasih, Bu.

Waktu baru serah terima

bidang keilmuan yang saya sukai saja. Sejak SMA saya menyukai Fisika, jadi sarjana Fisika, S2

dan menengok, bahkan mencoba menanam beberapa tanaman. Tetapi, tidak kepengin juga pindah,

# Jawab)

Mas Didiet yang baik, Saya mau meminta Anda melakukan sesuatu yang sederhana saja. Ambil pensil atau spidol berwarna biru dan merah. Pokoknya dua warna yang berbeda. Lihat ke pertanyaan Anda di atas. Setiap Anda menemukan kata yang berkonotasi positif, beri garis bawah warna biru. Lakukan hal sama untuk hal-hal yang sifatnya kekurangan, kelemahan, atau yang malah belum ada di dalam diri-jadi masih berupa keinginan saja.

Kalau sudah, perhatikan apakah yang terlihat adalah lautan merah, atau justru birubiru yang sejuk? Hampir bisa saya pastikan, birulah yang mendominasi surat Anda. Mengapa? Karena sesungguhnya, Anda tahu dan sadar kok bahwa sebagai pemuda 30 tahunan. Anda punya banyak pencapaianpencapaian yang semestinya sangat bisa dibanggakan. Lalu, mengapa Anda sampai perlu menulisi saya? Itu bisa kita lihat sebagai lautan merah, bukan? Mengapa Anda, kok, begitu terpaku terus dengan kenyataan badan yang sakitsakitan dan suara kecil, kurang macho sehingga tak bisa membayangkan, perempuan mana yang mau jadi istri Anda? Saya menduga, kedekatan Anda pada ibunda menyebabkan

Anda sangat cinta beliau dan ingin memenuhi apa yang jadi keinginannya. Selama ini mungkin tak susah ya memenuhi keinginan beliau. Tetapi soal kawin? Sudahlah, sejak dahulu kala Anda tampaknya memang bukan sosok yang senang bergaul dengan banyak orang. Anda lebih merupakan sosok yang nyaman dengan diri sendiri, lebih senang hidup dalam lingkup yang benar-benar Anda kenal saja. Saya duga Anda juga tak punya peluang besar untuk bertemu lawan jenis dengan beragam latar belakang yang beda dengan Anda.

Beban psikologis inilah yang memicu perasaan tertekan pada Anda, karena besarnya keinginan untuk menyenangkan hati ibunda. Padahal boro-boro menikah, mungkin teman perempuan yang berpeluang dijadikan pacar pun belum ada. Bagaimana, dong, jalan keluarnya?

Nah, bagaimana kalau Anda belajar membebaskan diri dan "beban" ini? Tidak mungkin dengan meminta ibunda untuk berhenti menyuruhnyuruh kawin, bukan? Orangtua ingin anaknya menikah, lalu diminta untuk melupakan keinginan untuk mantu? Susah, kalau tak mau dikatakan tak mungkin, bukan? Maka, pilihan yang tersedia hanyalah di diri Anda sendiri. Bangun sebuah keyakinan bahwa beda dengan hal-hal lain dalam hidup Anda, jodoh bukan hak prerogatif Anda. Belajarlah untuk tidak merasa bersalah saat ditanya

Ibu dan Anda menjawab, "Belum ada calonnya, Bu," lalu Ibu menghela nafas dalam, dan Anda lalu ngilu di hati.

Ingatlah, jodoh itu punya Allah, keputusannya bukan di tangan Anda. Maka, jadikan ini sebagai percakapan ringan. Boleh, kok, Anda jadikan candaan, seperti, "...perempuan yang cocok untuk Didiet yang kayak apa, ya, Bu?" Jangan Anda menghindar, sambil sedih dan berkata, "Kok, aku tak bisa memmbuat Ibu senang?" BIG NO!

Yakinlah bahwa ibunda selalu senang punya anak seperti Anda. Kalaulah saat ini Anda belum bisa menghadirkan

"Anda bukanlah kumpulan dari kegagalan dan ketidakmampuan untuk membuat perempuan tertarik pada Anda."

Didiet - Somewhere

bikin Anda nyaman? Siapa tahu dia punya adik yang juga sedang mencari pasangan. Bila seseorang punya sikap friendly, biasanya keluarganya juga lebih mudah memberi kita rasa nyaman. Perluas pergaulan, perbanyak pengalaman melakukan kegiatan di luar kerja yang membuat Anda punya lingkungan yang beda dengan sekarang. Sekali lagi, itu semua bisa dimulai dengan pemahaman bahwa Anda bukanlah kumpulan dari kegagalan dan ketidakmampuan untuk membuat perempuan tertarik pada Anda.

Didiet punya cukup modal, kok, untuk berpacaran serius, dan meminta sang pacar ke ayahnya untuk dijadikan istri. Pekerjaan? Bagus. Rumah? Ada. Mobil? Ada juga. Cerdas dan karier juga oke, kan? Tak ada alasan untuk mengecilkecilkan diri ya, Mas Didiet.

Ayo, tarik bahu ke belakang, tegakkan punggung, agar postur Anda juga lebih terlihat. Banyaklah senyum, dan kurangi rasa segan menyapa orang-orang di sekitar

perempuan pilihan Anda sendiri ke hadapannya, sekali lagi, ini bukanlah dosa.

Ketika beban emosional ini terangkat dari diri Anda, saya yakin Anda akan bisa merasakan perasaan nyaman terhadap diri, tidak menyalah-nyalahkan diri. Cukup? Tidak, sangat tidak cukup, karena hemat saya, Anda memang perlu banget membangun citra diri yang lebih sehat. Dalam arti, terus menggali sisi positif diri.

pertemanan dengan

lawan jenis, mulailah menyiasati

bagaimana agar bisa bergaul di

mau mengarah-arahkan, lihat

teman kantor yang rasanya bisa

sekeliling Anda. Apakah Anda punya

Setelah

tahu bahwa

area rawan

Anda adalah

Anda. Kalau ini semua Anda lakukan, yakinlah bahwa Anda akan terlihat oleh lingkungan. lingkup yang lebih luas. Saya tidak Salam hangat.

> **DRA RIENY HASSAN PSIKOLOG** ALAMATKAN SURAT (LENGKAP DENGAN FOTOKOPI KTP) **KE REDAKSI NOVA, TULISKAN RUBRIK "KONSULTASI** PSIKOLOGI" PADA AMPLOP, BISA JUGA MELALUI **E-MAIL: NOVA@GRIDNETWORK.ID**

![](_page_7_Picture_43.jpeg)

# Spesial Ulang Tahun di Rumah Ragam Kue<br>ala Bakewy<br>Tewama

erayaan ulang tahun selalu jadi momen spesial yang dinanti. Meski harus dirayakan di rumah saja, kegembiraan tetap bisa kita rasakan, kok. Salah satu caranya adalah dengan tetap menyajikan suasana ulang tahun gembira dengan sajian kue ulang tahun mewah di rumah.

Ya, Anda tak perlu memesan atau pergi ke mal-mal besar untuk bisa menikmati kue-kue lezat ala bakery ternama. Mari coba ragam resep kue berikut ini. Mudah dibuat, lezat, dan dijamin tak kalah nikmat dan suasana ulang tahun makin gembira. Selamat mencoba!

# **TRIPLE CHOCOLATE CAKE**

# **Bahan Cake**

 $\overline{2}$ 

- bh kuning telur
- putih telur bh
- 85 gula pasir gr
- tepung terigu protein sedang 50 gr
- cokelat bubuk 25 gr
- $\frac{1}{4}$ baking powder sdt
- margarin, lelehkan 85 gr
- cokelat pasta  $\frac{1}{2}$ sdt

# **Cara Membuat**

- 1. Kocok telur dan gula pasir sampai mengembang. Tambahkan tepung terigu, cokelat bubuk, dan baking powder sambil diayak dan diaduk rata.
- 2. Masukkan margarin dan cokelat pasta sedikit-sedikit sambil diaduk perlahan.
- 3. Tuang ke dalam 2 buah loyang diameter 20 x 20 x 4 cm yang dioles margarin dan dialas kertas roti.

![](_page_8_Picture_18.jpeg)

![](_page_8_Picture_19.jpeg)

# **Bahan Filling**

![](_page_8_Picture_324.jpeg)

# **Bahan Topping**

non dairy cream 100 ml dark cooking chocolate, 125 gr potong-potong

# **Bahan Hiasan**

sdm gula tepung stroberi 30 gr

- Oven dengan api bawah suhu 190 derajat Celcius selama 15 menit sampai matang. Belah dua kue.
- 5. Untuk filling: Panaskan cream. Bagi 2 bagian. Tambahkan white cooking chocolate pada 1 bagian. Tambahkan milk cooking chocolate pada bagian sisanya. Aduk sampai cokelat larut. Dinginkan dalam lemari es. Kocok rata sampai lembut.
- 6. Tuang 1 bagian di atas satu bagian kue. Ratakan. Tutup dengan lembaran kue lain.
- 7. Tutup seluruh bagian kue dengan sisa filling. Dinginkan dalam lemari es.
- 8. Untuk topping: Panaskan krim. Masukkan potongan dark cooking chocolate. Aduk sampai larut. Segera tuang di atas kue. Dinginkan. Beri hiasan.

![](_page_8_Picture_31.jpeg)

# **RED VELVET**

# **Bahan**

![](_page_8_Picture_325.jpeg)

# **Cara Membuat**

- 1. Campur buttermilk, bit, dan minyak goreng sampai rata. Sisihkan.
- 2. Tambahkan terigu dan baking powder sambil diayak dan diaduk rata. Sisihkan.
- 3. Kocok kuning telur dan gula hingga mengembang. Tuang ke campuran tepung sambil diaduk rata.
- 4. Kocok putih telur, garam, dan cream of tartar hingga setengah mengembang.
- 5. Tambahkan gula pasir sedikit-sedikit sambil dikocok hingga mengembang.
- 6. Masukkan kocokan putih telur sedikitsedikit ke campuran tepung terigu sambil diaduk perlahan.

gula pasir  $\overline{C}$  $\frac{1}{2}$ pewarna merah tua sdm pewarna ungu  $\frac{1}{4}$ sdt 200 kacang tanah, sangrai, cincang gr

**Bahan Olesan** 

(Kocok Rata) unsalted butter 200 gr cream cheese 100 gr sdm gula tepung  $\overline{2}$ krim bubuk kocok dengan 200 100 gr ml air es

- 7. Tuang adonan ke dalam 3 loyang berdiameter 22 cm dan tinggi 3 cm. Oven dengan api bawah suhu 170 derajat Celsius selama 25 menit hingga matang. Keluarkan dari loyang.
- 8. Ambil selembar kue. Oleskan bahan olesan. Tutup dengan kue. Oleskan lagi bahan olesan. Tutup dengan kue. Oles seluruh permukaan kue dengan sisa bahan filling.
- 9. Tempelkan kacang tanah cincang mengelilingi bagian bawah kue.

# 10 Sedap Sekejap Spesial Ulang Tahun di Rumah

elain kue, Anda juga bisa membuat momen spesial ini menjadi lebih hangat dengan membuat sajian khas ulang tahun khas Indonesia: tumpeng. Tapi tumpeng yang satu ini dibuat lebih menarik dan unik. Resepnya praktis dan rasanya dijamin bikin ketagihan. Yuk, coba sendiri.

# **TUMPENG KOMPLET**

# **Bahan Nasi Kuning**

![](_page_9_Picture_429.jpeg)

# **Bumbu Halus**

![](_page_9_Picture_430.jpeg)

siung bawang merah, goreng bh tomat, goreng

# **Cara Membuat**

- 1. Untuk nasi kuning: Rendam beras di dalam campuran air, kunyit bubuk, dan air kunyit selama 30 menit sampai meresap. Tiriskan.
- 2. Rebus santan, daun pandan, serai, daun salam, cengkih, dan garam sambil diaduk sampai mendidih. Matikan api.
- 3. Masukkan beras. Aduk sampai santan terserap. Diamkan di dalam panci tertutup selama 20 menit hingga tanak. Kukus di atas api sedang selama 30 menit sampai matang. Angkat. tuang air jeruk nipis merata di atasnya. Aduk rata. Sisihkan.
- 4. Untuk ayam: Campur ayam, bumbu halus, lengkuas, daun salam, serai, dan air asam jawa. Aduk rata. Tuang air. Masak di atas api kecil sambil sesekali diaduk sampai meresap. Tiriskan.
- 5. Goreng ayam dan sisa bumbu di dalam minyak yang sudah dipanaskan dengan api sedang sampai matang. 6. Untuk sambal bajak: Haluskan cabai merah besar, cabai merah keriting, cabai rawit, terasi, bawang merah, dan tomat. 7. Panaskan minyak. Tumis sambal dan daun jeruk hingga harum. Bubuhi garam dan gula merah. Masak sambil diaduk sampai berminyak. Tambahkan air asam. Aduk kembali hingga mengental.

![](_page_9_Picture_15.jpeg)

### **Bahan Avam**

![](_page_9_Picture_431.jpeg)

- daun jeruk, buang Ibr tulang daunnya air asam jawa sdt sdt garam
	- gula merah sdt
- minyak goreng, untuk sdm menumis

# **Bahan Pelengkap**

Mi goreng Perkedel Kering tempe

6

Urap-urap

5

 $\overline{2}$ 

8. Tata tumpeng dengan ayam, sambal, dan bahan pelengkap.

# **TUMPENG BIRU SAMBAL GORENG**

# **Bahan Nasi**

![](_page_9_Picture_432.jpeg)

# **Bahan Mi Goreng**

![](_page_9_Picture_433.jpeg)

- hati ampela ayam, bh rebus, potong masingmasing 4 bagian siung bawang putih, iris tipis siung bawang merah, iris
- tipis
	- daun salam Ibr
	- lengkuas, memarkan  $cm$
	- bh cabai merah besar, buang biji, iris serong
	- sdt garam gula merah sdm
		- santan dari 1/2 btr kelapa
- sdm minyak untuk menumis

**Bumbu Halus Sambal Goreng** 

# **Cara Membuat**

- Untuk mi goreng: Tumis bumbu halus hingga harum. Sisihkan ke pinggir. Masukkan telur. Biarkan sebentar. Aduk hingga berbutir.
- 2. Masukkan ayam. Aduk hingga berubah warna. Tambahkan bakso ikan. Aduk rata.
- 3. Masukkan mi. Bubuhi saus tiram, garam, merica bubuk, dan gula pasir. Aduk rata.
- 4. Tuang kaldu. Masak di atas api sedang sambil diaduk sampai matang. Sisihkan.
- 5. Untuk sambal goreng: Panaskan minyak. Tumis bawang putih, bawang merah, daun salam, dan lengkuas sampai layu. Masukkan cabai merah iris dan bumbu halus. Masak sampai harum.

sul **HELICA DUDUK**  $\frac{1}{2}$ gula pasir  $\frac{1}{2}$ sdt 50 kaldu ayam ml sdm minyak untuk  $\overline{2}$ menumis

# **Bumbu Halus**

400

gr

siung bawang merah siung bawang putih

**Bahan Sambal Goreng** 

goreng

kentang, potong kotak,

#### siung bawang putih terasi, bakar sdt  $\frac{1}{2}$ siung bawang putih 3 siung bawang merah 6 cabai merah besar bh 5

ml

bh cabai merah keriting

# **Bahan Pelengkap**

Telur puyuh merah

- 6. Masukkan kentang dan hati ampela. Aduk rata. Tambahkan garam dan gula merah. Aduk rata.
- 7. Tuang santan. Aduk rata. Masak sambil diaduk sampai matang dan kental.
- 8. Sajikan tumpeng bersama mi goreng, sambal goreng, dan pelengkap.

![](_page_10_Picture_1.jpeg)

, nikmat

mpeng<br>Bantara

# **TUMPENG MINI URAP BUMBU BAKAR**

### **Bahan Nasi Tumpeng Biru**

![](_page_10_Picture_471.jpeg)

potong-potong, rebus

kelapa parut setengah

 $\overline{4}$ 

3

 $\frac{1}{2}$ 

4

6

3

50

Kering tempe

Sambal bajak

Perkedel

ung bawang putih, bakar terasi, bakar gula merah

# n Ayam

- dada ayam, rebus, suwir halus (jangan basah)
- serai, ambil putihnya, g memarkan
- garam
- gula merah Im minyak untuk
- menumis santan dari 1/2 btr kelapa

# ou Halus Ayam

ung bawang merah, bakar daun jeruk, buang Ibr tulang daunnya cabai merah besar bh cabai keriting merah bh

# **Cara Membuat**

1. Untuk nasi tumpeng: Rendam beras di dalam air selama 30 menit sampai mengembang. Tiriskan.

Sedap Sekejap | 11

- 2. Rebus santan, air bunga telang, daun pandan, serai, daun salam, dan garam sambil diaduk sampai mendidih. Matikan api.
- 3. Masukkan beras. Aduk sampai santan terserap. Diamkan di dalam panci tertutup selama 20 menit hingga tanak.
- 4. Kukus di atas api sedang selama 30 menit sampai matang. Angkat. Sisihkan.
- 5. Untuk urap: Aduk rata kelapa parut, bumbu halus, dan garam. Kukus di atas api sedang selama 10 menit hingga matang. Aduk rata sayuran dan kelapa. Sisihkan.
- 6. Untuk ayam: Tumis bumbu halus bersama serai hingga harum. Masukkan ayam. Aduk rata.

tua

garam

taoge, seduh

tomat, buang bijinya bh sdt terasi, bakar

# **Bumbu Halus Urap**

gr

sdt

gr

4 porsi

daun jeruk, buang Ibr  $10<sup>1</sup>$ tulangnya kencur, bakar 5  $cm$ siung bawang merah, bakar 6

# **Bahan Pelengkap**

Bubuhi garam. Aduk hingga meresap. Tuang santan sedikitsedikit sambil diaduk hingga meresap. Sajikan tumpeng bersama ayam,

7. urap, dan perkedel.

# **TUMPENG KARAKTER EBI FURAI**

# **Bahan Nasi**

resep nasi tumpeng kuning  $\frac{1}{2}$ 

# **Bahan Ebi Furai**

- udang jerbung, buang 250 gr kulitnya, sisakan ekornya  $\frac{1}{2}$ sdt garam merica bubuk  $\frac{1}{4}$ sdt air jeruk lemon sdt tepung panir kasar 75 gr untuk pelapis minyak untuk 500 ml menggoreng
- cabai merah besar, bh buang bijinya, iris korek api, goreng siung bawang merah, iris halus, goreng siung bawang putih, iris halus, goreng gula pasir  $gr$ sdm gula jawa
- $1\frac{1}{4}$ sdt garam
	- sdm air asam jawa (dari 1 sdt asam jawa dan 2 sdm air)

### **Bahan Pelengkap** Perkedel mini Mi goreng Telur puyuh merah

- 2. Lumuri udang dengan garam, merica bubuk, dan air jeruk lemon.
- 3. Untuk pencelup: Aduk rata semua bahan pencelup. Celupkan udang ke dalam bahan pencelup. Gulingkan di atas tepung panir kasar sambil ditekan-tekan.
- 4. Goreng dalam minyak yang sudah dipanaskan sampai matang. Tiriskan. Sisihkan.
- 5. Untuk kering tempe: Panaskan gula pasir dan gula merah hingga berserabut. Tuang air asam dan garam. Aduk rata. Masukkan

![](_page_10_Picture_42.jpeg)

#### **Bahan Pencelup** 100 tepung terigu protein gr sedang  $\frac{1}{2}$ sdt garam 150 ml air es

50

# **Cara Membuat**

**Bahan Kering Tempe** 

kacang tanah, goreng gr 250 tempe, potong  $1 \times 2$ gr cm, goreng kering

Keluarkan kotoran dari punggung udang. Kerat-kerat sedikit. Tekan-tekan agar lurus. Sisihkan.

tempe, cabai, bawang merah, dan bawang putih. Aduk hingga mengering.

Sajikan tumpeng bersama 6. ebi furai, kering tempe, dan pelengkap.

RESEP: FRISTIAN | PENATA SAJI: NAOMI D P | FOTO: AGUSTUA | UJI DAPUR: TIM DAPUR SEDAP SAJI

# 12 | Menu Seminggu

#### NOVA.id | NOVA 1722/XXXIV 18 - 24 FEBRUARI 2021

#### **SENIN** AYAM PANGGANG RASA **ITALIA Telur Sambal Penyet** Taoge Masak Teri

#### **SELASA**

**Buntut Goreng Bakwan Kentang Pedas** Sop Sayuran

#### **RABU**

**Kerang Saus Tiram** Tempe Goreng Renyah **Bunga Kol Balut Tepung** 

#### **KAMIS**

Kerapu Bakar Pedas<br>SUP SOSIS AYAM **MAKARONI** Sawi Putih Bumbu Iris

**JUMAT** 

Sambal Goreng Udang<br>Tahu Sambal Balado **Brokoli Siram Taosi** 

#### **SABTU** Ayam Goreng Lengkuas Rempeyek Udang<br>Selada Padang

#### **MINGGU**

Asam-Asam Iga **Telur Asam Pedas** SAWI BAKSO SIRAM **TAOCO** 

# **AYAM PANGGANG RASA ITALIA**

### **Bahan**

-1

 $\overline{2}$ 

 $\overline{2}$ 

 $\overline{2}$ 

6

- bawang bombai, iris halus bh  $\frac{1}{2}$  $\frac{1}{2}$ 
	- sdt garam
	- sdt merica hitam kasar
		- sdt brown sugar
	- sdt kecap inggris
- sdt italian seasoning  $\mathbf{1}$ 
	- minyak zaitun sdm
	- paha atas bawah ayam ptg

# **Cara Membuat**

- 1. Campur bawang bombai, garam, merica hitam, brown sugar, kecap inggris, italian seasoning dan minyak zaitun. Aduk rata.
- 2. Sayat-sayat ayam. Lumuri ayam dengan campuran bumbu. Diamkan selama 15 menit.
- 3. Panggang ayam di oven bersuhu 200 derajat Celsius selama 45 menit atau sampai matang. Angkat dan sajikan selagi hangat.

**TIPS** Italian seasoning terdiri dari campuran oregano, thyme, basil. tarragon. bay leaf, yang dikeringkan<br>dan dicincang halus. Dapat dibeli di toko swalayan yang menjual bahan makanan impor di bagian bumbu

#### AKSO SIRAM **TIPS** Segera matikan kompor sebelum masakan matang sempurna. **TAOCO** Sisa panas pada masakan dapat mematangkan bahan makanan, sehingga tidak terlalu lembek. **Bahan** sdm minyak goreng  $\frac{1}{4}$ sdt garam  $\frac{1}{2}$ gula pasir bawang merah, bh 2 150 cincang kasar ml air siung bawang putih,  $\overline{c}$ cincang kasar **Cara Membuat** cabai merah besar.  $\overline{2}$ bh buang biji, iris serong  $\mathbf{1}$ . cabai rawit merah, bh iris serong sampai harum. 250 sawi hijau, potonggr potong bakso sapi, iris bulat bh  $\overline{c}$ sdm taoco manis

 $\bigcirc$  3 porsi

30 menit

### saus tiram

sdt kecap ikan sdt merica bubuk

sdt

 $\overline{2}$ 

 $\frac{1}{2}$ 

 $\frac{1}{4}$ 

- Panaskan minyak goreng. Tumis bawang merah, bawang putih, cabai merah dan cabai rawit
- 2. Masukkan sawi hijau dan bakso. Aduk rata. Tambahkan sisa bahan. Aduk rata. Masak hingga matang.
- 3. Angkat dan segera sajikan selagi hangat.

# **SUP SOSIS AYAM MAKARONI**

 $\frac{1}{2}$ 

# **Bahan**

- kaldu sapi liter daging tetelan, rebus 100 gr hingga empuk wortel, potongbh
- potong bagian, kerat-kerat tomat merah, bh potong-potong makaroni, rebus 50 gr btg daun bawang,  $\overline{2}$ potong 2 cm sdm bawang goreng 2 untuk taburan
- garam sdt sdt merica bubuk

# **Cara Membuat**

bh sosis ayam, potong 4 1. Rebus kaldu sapi, daging tetelan dan bumbu halus sampai mendidih.

![](_page_11_Picture_42.jpeg)

**Bumbu Halus** 

siung bawang putih, 2 goreng

- 2. Masukkan wortel, sosis ayam, dan tomat. Masak sampai matang. Tambahkan makaroni dan daun bawang. Aduk rata. Angkat.
- 3. Sajikan bersama taburan bawang goreng.

#### RESEP: DAHRANI PUTRI | PENATA SAJI: WINA KUSNADI | FOTO: FADOLI BARBATHULLY/NOVA | UJI DAPUR: NOVA

# Menabung Itu Wajib, tapi "Self Reward" Juga Penting

Menabung terusmenerus bisa bikin stres, Iho. Sesekali bolehlah kita manjakan diri.

alam mengelola keuangan, kebutuhan untuk menyenangkan diri seperti membeli baju, sepatu, tas, dan segala pernak-perniknya memang sebaiknya tidak diprioritaskan. karena bukan tergolong kebutuhan utama.

Sebab sejatinya ada kebutuhan lain yang jauh lebih esensial, salah satunya kebutuhan menabung dana darurat. Tapi, ada kewajiban menabung itu bukan berarti kita harus jadi pelit pada diri sendiri. Tidak baik juga, yang ada malah kita jadi stres. Tapi juga bukan berarti kita boleh hura-hura lho, ya. Lantas, bagaimana cara menyeimbangkannya?

### **Memacu Diri**

Banyak dari kita sebisa mungkin berhemat dan mengalokasikan uang untuk menabung. Apalagi kalau kita bicara soal tabungan dana darurat. Wajib dimiliki agar finansial aman. Minimalnya saja sampai enam kali dari pengeluaran bulanan untuk kita yang berkeluarga. Memang bukan hal mudah mengumpulkan pundi-pundi ini. Tapi bukan berarti juga kita amat sangat mengencangkan ikat pinggang hingga tersiksa. Ingat, ya, menabung juga ada porsinya.

Selain menabung,

Untuk bisa "belanja" self reward, pastikan dulu tabungan sudah terisi minimal 10

### Pintar Atur Uang 13

Selain itu, dengan memberikan self reward, kita juga telah mulai selangkah untuk menghargai dan mencintai diri sendiri. Secara tak langsung pun, self reward akan memacu diri kita untuk terus memberikan yang terbaik. Lagipula, bentuk self reward juga beragam dan tak perlu mahal. Bisa hanya pergi ke salon, pesan makanan enak dari restoran favorit. atau membeli baju dan sepatu incaran. Nah, bagaimana anggarannya?

### **Sesuaikan** Anggaran

Untuk bisa "belanja" self reward, pastikan dulu tabungan sudah

terisi minimal 10 persen dari penghasilan dan Anda sudah membayar kewajiban cicilan saat gaji di tangan. Selanjutnya barulah

Anda buat pos pengeluaran pribadi. Nah, anggaran untuk self reward bisa kita masukkan pada pos ini. Porsinya maksimal 20 persen dari pendapatan Anda setiap bulan. Jadi, jika gaji Anda adalah Rp5

juta, maka untuk menabung sisihkan Rp500.000 dan pengeluaran pribadinya adalah Rp1 juta. Tenang dulu. Pos pengeluaran pribadi ini bukan hanya untuk self reward, ya. Tapi, sudah termasuk kebutuhan pribadi lain, seperti pulsa, multivitamin, dan skin care, misalnya. Jadi, tetap harus diperhitungkan lagi.

Kalau mau Rp300.000 dari pos ini untuk self reward, apakah bisa? Tentu saja tidak masalah. Anda tinggal menyesuaikan pengeluaran pribadi lainnya agar total pengeluaran bulanan tidak melebih bujet pengeluaran pribadi sebesar Rp1.000.000 tadi.

Nah, setelah kita menetapkan bujet Rp300.000 untuk self reward, maka sesuaikanlah bentuk hadiah Anda dengan bujet tersebut. Apa pun belinya, berapa banyak belinya, jangan lebih dari Rp300.000.

Kalau yang kita inginkan lebih dari Rp300.000 bagaimana? Caranya ada dua. Anda bisa mengurangi pengeluaran pribadi yang lainnya, atau menunggu hingga bulan depan untuk menggabungkan dananya. Toh, dana untuk self reward kan tidak perlu dikeluarkan setiap bulan-cukup sesekali saja. Jadi, lakukan yang paling aman untuk finansial Anda, ya. **W MARIA ERMILINDA HAYON | FOTO: ISTOCK** 

# Anda & Anak -

Kelamaan di rumah, jangan sampai membuat buah hati jadi keterusan malas bergerak.

aripada cuma memberi suplemen untuk menjaga anak tetap sehat, lebih baik biasakan juga si kecil aktif berolahraga. Apalagi selama kita di rumah saja, bisa jadi anak jarang bergerak. Kalau dibiarkan, bisabisa anak kita jadi generasi mager alias malas gerak di kemudian hari. Bahayanya malas bergerak bisa membuat tubuh anak jadi rentan terserang penyakit. Maka itu, yuk ajak anak olahraga selama di rumah!

## **Bikin Sehat dan Cerdas**

Olahraga yang dilakukan si kecil tidak perlu intens dan berat, kok. Pokoknya yang penting, ya si kecil bisa aktif bergerak, sehingga ia jadi sehat, puas, dan senang. Lagipula mengenalkan anak dengan olahraga juga akan membangun kebiasaan sehat sejak dini. Olahraga akan memperkuat pertumbuhan otot, tulang, dan jaringan tubuh anak. Jantung dan paru-paru pun akan lebih aktif bekerja. Demikian juga dengan sel-sel di dalam tubuh, termasuk sel-sel otak. Saat anak berolahraga, akan muncul pola interaksi kompleks dari beragam bagian dan sistem tubuh anak. Gerakan yang dilakukan saat olahraga pun secara langsung akan melatih kemampuan kognitif, gerak motorik, konsentrasi, koordinasi tubuh anak, dan bonding bersama

kita juga berhak untuk menikmati hasil jerih payah. Ya, menyisihkan uang untuk menghadiahi diri. Setelah kerja keras, lembur, dikejar deadline, zoom meeting tiada henti, sudah

# persen dari penghasilan.

sepantasnya kita dapat hadiah atau self reward. Hal ini jadi wujud apresiasi dan rasa terima kasih kita pada diri sendiri.

### Cegah Anak Jadi Generasi "Mager", Yuk Olahraga! itu disarankan berolahraga sambil Sophia. bermain bebas. Misalnya, berlari Jadi sebelum mulai sekolah

![](_page_12_Picture_28.jpeg)

![](_page_12_Picture_29.jpeg)

Olahraga bagi anak harus dilakukan dengan cara menyenangkan serta sesuai dengan umur dan kemampuannya.

bermain kejar-kejaran,

melempar dan menangkap bola, atau menari zumba. Waktunya pun cukup 30 menit dalam satu hari.

Sedangkan untuk anak usia sekolah atau di atas 5 tahun, keterampilannya biasanya sudah lebih baik. Sehingga bisa melakukan olahraga yang lebih terorganisir dengan tambahan durasi. Menurut dr. Sophia Hage, SpKO., dokter spesialis kedokteran olahraga, anak di usia ini bisa melakukan olahraga setidaknya 60 menit dengan intensitas sedang hingga tinggi setiap harinya.

"Pada usia ini, anak diharapkan dapat mengembangkan kemampuan melempar, melompat, dan

online di pagi hari, si kecil bisa kita arahkan ke teras atau halaman rumah untuk sedikit berolahraga. Ada baiknya kita pun menyisihkan waktu dan ikut berolahraga bersama si kecil juga. Jangan hanya menonton anak, ya. Ingat orangtua juga punya peran besar dalam membantu anak memiliki gaya hidup yang sehat.

Jadi, kapan si kecil mulai olahraga?

MARIA ERMILINDA HAYON | FOTO: ISTOCK

![](_page_12_Picture_38.jpeg)

orangtua dan saudaranya jika olahraga dilakukan bersama di rumah. Jadi bukan hanya sehat yang didapat oleh si kecil, tapi juga rangsangan untuk tumbuh kembangnya.

Sebaliknya, kalau anak tidak banyak gerak, selain dapat memengaruhi perkembangan fisik dan motorik, hal ini bisa juga menyebabkan metabolisme si kecil jadi kurang baik. Akibatnya

daya tahan tubuh anak juga tidak terstimulasi dengan baik, sehingga mudah terkena penyakit.

### Pilih Jenis Olahraga

Pada prinsipnya, olahraga bagi anak harus dilakukan dengan cara menyenangkan serta sesuai dengan umur dan kemampuannya. Anak usia balita umumnya sudah bisa menguasai banyak gerakan dasar, tapi belum bisa terstruktur. Maka

berlari. Olahraga seperti berlari, berenang, bermain bola, bulu tangkis, senam, bela diri, sudah boleh mulai dikenalkan dan dilakukan oleh si kecil," ujar dr. Sophia.

Akan lebih baik apabila olahraga atau aktivitas fisik ini dilakukan pagi hari sehingga anak mendapat sinar matahari.

"Sinar matahari yang baik adalah jam 6-9 pagi, supaya anak mendapatkan manfaat dari sinar matahari pagi dengan risiko kesehatan yang minimal," saran dr.

anak berolahraga agar anak mudah diawasi. Beri semangat dan pujian saat anak sedang melakukan gerakan olahraga untuk menambah kepercayaan diri dan meninggikan minat anak untuk membentuk kebiasaan hidup sehat. Minta anak beristirahat sejenak bila ia terlihat lelah. Cukupi kebutuhan cairan anak selama dan seusai berolahraga.

# 14 | Isu Spesial

# Kreativitas, Kunci Bertahan UMKM Yuk Beli Produk Lokal!

![](_page_13_Picture_3.jpeg)

Belanja produk lokal bukan cuma berarti membantu si penjual. Tapi kita juga membantu banyak pekerja.

tahun 2018, sudah mencapai 64 juta. Dari segi jenis barang, jumlahnya juga sudah sangat variatif. Dan kalau ditanya soal kreativitasnya, "Banyak sekali UMKM itu sudah kreatif, ya," ujar Yuswohady sebagai pakar marketing dari Inventure Partner.

Namun tak dimungkiri masih banyak produk-produk lokal yang masih belum bisa bersaing dengan produk asal negara Asia lainnya, seperti China, Jepang, atau Korea. Soal kualitas ini, Yuswohady menilai masih banyak yang perlu diperbaiki,

ROSALIE

Chein

terutama soal ketahanan dalam produk. Ketahanan produk ini menurutnya menjadi kunci utama untuk membuat UMKM selalu dibeli.

Mengapa pemerintah mendorong untuk produk lokal, karena selain

> menggerakkan perekonomian

negara, berkembangnya UMKM juga akan

# **NOVA Usung Movement** #PilihLokalAja

Melihat besarnya peran perempuan di dalam kemajuan UMKM ini, NOVA sebagai media perempuan dengan misi ingin menjadikan perempuan berani dan mandiri, membuat movement dengan nama #PilihLokalAja. Movement ini bertujuan untuk mengajak perempuan untuk tidak ragu membeli produk UMKM lokal.

Selain itu, menyadari bahwa banyak sekali kendala yang dihadapi oleh pelaku UMKM perempuan ini, mulai dari kesulitan memasarkan, mengelola keuangan, melindungi usahanya, NOVA ingin menjadi sahabat bagi pelaku UMKM perempuan dan akan memberikan edukasi bagi pelaku usaha UMKM, agar dapat mengembangkan usahanya, terutama di masa pandemi ini.

Dengan kekuatan emosional yang dimiliki perempuan, perempuan yang mendukung sesama perempuan akan memberikan semangat bagi pelaku UMKM untuk makin percaya diri dengan usahanya dan memperbaiki kualitas produk mereka.

ila masih banyak yang memandang sebelah mata pada produk lokal, mereka perlu tahu, bahwa di tengah krisis efek pandemi, kemampuan negara kita menghasilkan produk lokal menjadi kunci pergerakan ekonomi Indonesia.

Yang dimaksud produk lokal di sini, bukan hanya produk pabrikasi milik merekmerek ternama. Tapi juga produk lokal yang dihasilkan oleh usaha-usaha rumahan atau kelas UMKM. Ya, perekonomian Indonesia bisa dikatakan "Kalau dia terus

terbantu dengan adanya usaha skala kecil yang melibatkan sedikit orang dan dikerjakan bukan di kompleks pabrik. Karena, usaha kelas mikro, kecil,

dan menengah inilah yang masih bisa berproduksi di tengah pandemi. Melalui jalur distribusi kelompok pertemanan, grup WhatsApp, komunitas, kelompok arisan,

dan sejenisnya, transaksi jual-beli terjadi. Uang pun berputar.

Sejak pandemi Covid-19,

pemerintah pun semakin begerilya menyemangati kita membeli produk lokal dengan gerakan Nasional Bangga Pakai Lokal.

Gerakan Nasional ini sih, tujuannya untuk membuat produk UMKM bisa menjadi

tuan rumah di negara sendiri, artinya kualitas produk tak kalah dengan negara lain. Sekaligus membantu pengusaha untuk mempertahankan bisnisnya di masa kesulitan ekonomi

ROSALIE

#### seperti sekarang.

Jumlah UMKM di Indonesia sebenarnya sudah sangat banyak. Menurut data Kementrian Koperasi dan UKM (Kemenkop)

![](_page_13_Picture_26.jpeg)

Produk keju buatan asli Indonesia yang kaya dengan cita rasa.

ROSALIE

menciptakan lapangan kerja yang lebih luas. Karena UMKM

menyerap banyak sumber daya manusia dan biasanya memanfaatkan sumber-sumber yang ada di sekitarnya.

Selain itu, menurut Yuswoady, membeli produk lokal dapat membantu UMKM dalam memperbaiki kualitas produknya. Karena dengan membeli, kita bisa memberikan

masukan untuk kualitas produk tersebut. Kritik dan saran inilah yang membuat sebuah UMKM bisa meningkatkan kualitasnya. "Kalau dia terus memperbaiki, ya otomatis dia bisa bertahan, tambahnya. Bila UMKM terus memperbaiki dirinya, secara otomatis itu pun akan membuat pembeli jadi bangga menggunakan produknya. Karena itu, kreativitas dari pelaku usaha sangat penting. Produk yang terus mengikuti kebutuhan pasar tentu akan dicari.

### Pelaku Usaha Perempuan

Yang menarik, dari 64 juta UMKM Indonesia, lima puluh persennya adalah perempuan. Dalam kacamata Yuswohady, hal ini bisa memberikan sebuah

karakter si owner yang perempuan, itu kan jadi nyambung dengan perempuan. Jadi, kalau misalnya ada produk yang kurang, si pelaku usaha jadi lebih tahu dan mau untuk memenuhi kebutuhan pelanggannya," jelas Yuswohady.

Memang penting bagi pelaku usaha UMKM perempuan untuk terus mengembangkan diri agar bisa menghasilkan

produk yang bersaing

secara kompetitif dengan produk impor.

Dalam rangka ulang tahun NOVA yang ke-33, kami mengangkat delapan pelaku usaha UMKM perempuan yang kami anggap memiliki produk unik dan berhasil bertahan atau bahkan mengembangkan usahanya di tengah pandemi. Kami menyajikan dalam beragam kategori, yaitu fashion, kecantikan dan perawatan tubuh, kuliner, dan home and décor, dengan jumlah pengikut Instagram di atas 5.000, dan kesemuanya pernah mendapatkan penghargaan.

Delapan UMKM ini Salah satu koleksi busana Emmy Thee. membagikan ceritanya untuk Sahabat NOVA. Dan kita semua adalah calon pembeli yang siap menikmati kemajuan produk-produk lokal hasil karya teman-teman kita sendiri. @TENTRYYUDVI | FOTO: DOK. STUDIO DAPUR, ROSALIE CHEESE, EMMYTHEE | INFOGRAFIS: ARYODHIA

![](_page_13_Picture_40.jpeg)

memperbaiki, ya

otomatis dia bisa

bertahan."

untuk PDB (Produk Domestik Bruto) Indonesia.

Kemenkop mencatat sekitar

UMKM yang baru memanfaatkan ranah digital untuk usaha pada 2020 lalu.

![](_page_13_Picture_44.jpeg)

![](_page_13_Picture_45.jpeg)

keuntungan. Menurutnya, saat perempuan menjadi pembeli sebuah produk, ia bisa memengaruhi orang lain untuk menggunakan produk tersebut. Sama halnya dengan pelaku usaha UMKM perempuan. "Karena, memang perempuan lebih bisa memengaruhi dalam membeli," jelas Yuswohady.

Apalagi saat perempuan membuka usaha yang lekat dengan kesehariannya. Misalnya, usaha kosmetik, fashion, kuliner, dekorasi rumah, dan kecantikan, sang owner biasanya menuangkan karakteristiknya ke dalam produk.

"Kalau produknya sudah sesuai dengan

![](_page_13_Picture_50.jpeg)

# $|su\text{Spesial}|$  15

Anyaman bagian dari kebudayaan. Rorokenes hadir dengan terus bereksplorasi sebagai bukti Indonesia bisa punya tas anyamannya sendiri.

ala itu, enam tahun lalu, Italia punya tas anyaman dengan harga puluhan juta rupiah. Ada, sih, tiruannya tapi itu dari China. "Masa Indonesia enggak bisa buat? Anyaman itu kan bagian dari budaya yang sudah ada dari ratusan tahun lalu di Indonesia." ungkap Syanaz Nadya lugas.

Perempuan yang disapa Syanaz ini pun tergerak untuk mendirikan Rorokenes berkat tantangan sang ayah. Bahwa, membuat lebih sulit daripada membeli. Lewat brandnya, Syanaz menjual tas artisan anyaman yang identik dengan eksplorasinya di media kulit dan tenun.

"Sejak awal kita menetapkan 90 persen pasti bahan lokal. Pabrik kulitnya ada di Bogor, Jawa Tengah, Jawa Timur. Saya memakai kulit sapi, kambing, dan domba. Untuk bahan tenun bekerja sama dengan penenun perempuan di Jawa Tengah," terang Syanaz kepada NOVA.

# Kreativitas, Kunci Bertahan UMKM

# Rorokenes **Tas Anyaman yang<br>Menabrak Pakem**

![](_page_14_Picture_8.jpeg)

Tas anyaman bermotif game Tetris ini terbuat dari kain tenun yang dianyam.

warna, dan desain. Jika dulu

sumber inspirasi untuk Rorokenes

balok game Tetris dulu. Ini dari tenun. Jadi kain tenun dipotong sekitar 13-14 mm lalu kita jelujur, kita tekuk, kemudian dianyam. Ada polanya," terang Syanaz melalui video call.

Bahkan, berkat eksplorasi anyaman gedek yang biasanya berbahan bambu di bilik kayu, Rorokenes meraih Anugerah Bangga Buatan Indonesia 2020 dan tampil di Mercedes-Benz Fashion Week Russia 2020. Apalagi, anyaman itu punya nilai filosofis tinggi.

## **Eksklusif**

Selain motif, Syahnaz juga suka mencampur beberapa warna dalam satu kulit. Syanaz yang memilih warnanya lalu dikerjakan di pabrik. Biasanya, satu warna kulit setinggi 800 kaki itu hanya menjadi 25

sampai 28 tas dengan model dan motif anyaman yang berbeda. "Walau komposisi warnanya sama, saat diberikan ke kulit, hasilnya tergantung dari jenis kulit. ketebalan kulit,

Syanaz Nadya, owner Rorokenes.

 $672 - 374$ 

dan kelembapannya. Akhirnya pasti ada perbedaan warna," ujar Syanaz.

Makanya, setiap tas di Rorokenes tidak ada yang sama persis. Dengan warna dasar yang tak bisa sama, lalu pemasangan warna tiap produk yang juga berbeda, hingga motif anyaman yang dipilih, Syanaz menjamin produk yang dihasilkan Rorokenes bernilai eksklusif tinggi. **@AGHNIA HILYA N | FOTO: DOK. PRIBADI** 

![](_page_14_Picture_20.jpeg)

Tahun Mulai: 2014 Jumlah Karyawan: 13 orang Lokasi Produksi: Semarang Modal Awal: ± Rp35 juta Omzet sekarang: Rp150 juta-Rp250 juta Harga produk: Rp500.000-Rp3 juta Strategi Marketing: Media sosial (Instagram, website, Facebook, LinkedIn), influencer, ruang pameran.

butuh waktu sebulan lebih untuk bereksplorasi, kini dia bisa dalam 21 hari. Tak jarang, pakem anyaman di beberapa daerah dibongkar-pasang

"Sejak awal kita menetapkan 90 persen pasti bahan lokal."

### **Eksplorasi**

Sebagai pemilik, Syanaz turun langsung untuk eksplorasi bahan,

untuk menemukan motif yang baru. Tak hanya dari anyaman jadi,

bisa dari mana saja. Tas belanja ibuibu di pasar atau keranjang penjual di pasar bisa menjadi ide. Tanaman sulur yang menjuntai sampai mainan lama pun mengispirasi Syanaz untuk dijadikan motif anyaman. "Tas ini saya

namakan anyaman Tetris. Karena mengingatkan saya akan balok-

![](_page_14_Picture_29.jpeg)

Tas kulit bermotif anyaman gedek.

# Emmy Thee Membuat Pakaian, Habiskan Kain Tanpa Sisa

Cinta dengan wastra Indonesia, Emmy Thee berkomitmen tidak akan pernah ada kain yang tersisa.

'etertarikannya akan keindahan kain lokal menjadi motivasi Emmy dalam terus berkarya melalui brand-nya Emmy Thee. Dengan konsep etnik kontemporer, lebih dari 80 persen kain yang dipakai Emmy Thee ialah kain wastra atau kain tradisional yang berasal dari berbagai daerah di Indonesia.

Kala memutuskan membuat usaha pakaian untuk wanita, Emmy menyadari betapa berharganya tiap helai kain wastra. "Dibuatnya, kan, dengan sangat spesial, dari tangan dan hati. Kami berusaha agar kain itu tidak terbuang sama sekali. Sayang soalnya," ujar Emmy saat dihubungi NOVA. Di samping itu, Emmy pun tahu, industri fashion menjadi salah satu penyumbang limbah terbesar di dunia. Makanya, Emmy menerapkan konsep zero waste pattern untuk produknya.

Dengan penempatan pola yang efektif, sampah hasil potongan kain bisa sampai ditiadakan.

"Kami memakai habis setiap bagian kain tanpa tersisa, sehingga tidak menghasilkan sampah. Meski kadang ada juga sisa-sisa kain, tetap tidak kami buang. Perca itu kami simpan untuk dimanfaatkan dan diaplikasikan ke produk yang lain," terang Emmy.

jepit, sedemikian rupa sampai berbentuk. Bahkan saya ada rok, dress, dan outer berpola sama yang memakai ukuran 4 potong kain sama persis," ujar Emmy. Alhasil, produk **Emmy Thee** punya cutting yang unik dan aneh-aneh. Dengan komitmen menghasilkan sesuatu yang berbeda, Emmy Thee berhasil tampil di Mercedes Benz-**Fashion Week** Russia 2020. Emmy ingin orang bisa langsung menyadari produknya saat memakai. "Kami banyak memakai potongan asimetris,

kanan kiri berbeda. Bagian belakang tidak lazim seperti baju biasanya. Kami padu padankan kain wastra dari berbagai daerah. Dalam satu baju tidak hanya memakai tenun, tapi dikombinasikan dengan lurik," terang Emmy.

## Jemput Bola

Berkat cutting yang eksprerimental itu, Emmy Emmy, owner Emmy Thee. Thee berhasil berproduksi dengan nol sampah. Namun, di sisi lain, pelanggannya jadi lebih suka mencoba langsung sebelum membeli. Makanya, sebelum pandemi, Emmy mengandalkan penjualan secara offline seperti pameran, butik di mal, sampai bazar.

![](_page_14_Picture_41.jpeg)

"Pada produk kami, orang lebih nyaman mencoba dulu. Dari situ,

akhirnya kami kirimkan koleksi terbaru kami

ke pelanggan setia. Yang cocok mereka ambil, sisanya dikembalikan. Kan sekarang pelanggan tidak mau belanja ke luar, jadi kami menjemput bola," terang Emmy.

Rupanya, cara tersebutlah yang menyelamatkan Emmy Thee selama pandemi corona. Tak heran, Emmy Thee punya sekitar 1.000 orang pelanggan setia, lho. Lantas kini berkat bantuan pemerintah, Emmy telah mendigitalisasi usahanya dan mencoba bangkit dengan jualan online.

**CAGHNIA HILYAN | FOTO: DOK. PRIBADI** 

### Unik dan Beda

Menariknya, dengan konsep itu Emmy menerapkan langsung polanya di atas manekin. "Kain itu saya susun, lipat,

![](_page_14_Picture_49.jpeg)

Cutting Emmy Thee unik dan banyak memakai potongan asimetris.

# **Fakta dan Data**

Tahun mulai: 2014 Jumlah karyawan: 4 orang Lokasi produksi: Tangerang Selatan

Modal awal: ±Rp15 juta Omzet: Rp50 juta-Rp100 juta Harga produk: Rp250.000-Rp1.850.000 Strategi marketing: Media

sosial (Instagram), marketplace (Tokopedia, Shopee), influencer.

# 16 | Isu Spesial

### Kreativitas, Kunci Bertahan UMKM

# Peek.Me Naturals Sukses Olah Essensial Oil karena Alergi

Kasih ibu pada sang buah hati membuat bisnis kecil ini hadir dan berbuah manis.

ssensial oil sering digunakan untuk terapi, spa, atau tambahan diffuser. Tapi, kini essensial oil bisa diolah semakin kreatif menjadi beragam produk perawatan dan kesehatan seharihari. Sebut saja serum wajah, losion kulit, losion antialergi, inhaler, deodoran, hingga balsam. Semua bermula dari keresahaan seorang ibu muda yang ingin mencari terapi alami dan aman untuk anaknya yang mengalami alergi dan asma.

"Dulu kalau ke dokter diberi obat konvensionalnya itu steroid

untuk terapi. Sedangkan steroid efek

![](_page_15_Picture_8.jpeg)

Peek.Me Naturals hadir dengan variasi skin care desain unik.

Chondro, Founder Peek.Me Naturals. Pencariannya ini justru membawa Arlin pada peluang

> usaha yang besar. Karena rajin berkreasi

brand Peek.Me Naturals resmi launching, langsung 24 produk. Langkah awal ini pun sukses dan membawa Peek.Me Naturals mengantongi banyak penghargaan. Dari First Winner The Big Start Indonesia (2016), Grand Finalis Asia Social Innovation Award (2019), hingga Best of the Best Diplomat Success Challenge XI.

### **Tanpa Bahan Sintetis**

Keunikan Peek.Me Naturals terletak pada riset dan bahan bakunya. Produk Peek.Me Naturals telah disertifikasi aman oleh Certified Aromatherapist. Bisa digunakan oleh anak di atas dua tahun hingga orang dewasa. Soal bahan baku pun dijamin natural.

"Semua bahan kita itu 100 persen natural, sama sekali tidak memakai bahan sintetis. Untuk produk yang memerlukan

### **Ragam Desain**

Saat ini Peek.Me Naturals sudah memiliki 37 produk dengan kategori personal care (body, face, and skin care), baby & kids, dan natural remedy. Beberapa produk unggulannya yakni, bye bye fine lines, no more panda eyes, inhaler bye bye lapar, belly fat buster, dreamland ticket, dan anti alergie.

Menariknya lagi, Peek.Me Naturals menyediakan banyak desain produk. Mulai dari bentuk spray, oles, inhaler, hingga roll on bahkan untuk produk skin care. Berkat ragam manfaat dan keunikan

![](_page_15_Picture_19.jpeg)

#### Arlin Chondro, founder Peek.Me Naturals.

inilah Peek.Me Naturals bertahan dan makin dicintai pelanggannya hingga sekarang. *MARIA ERMILINDA HAYON* **FOTO: PEEK.ME NATURALS** 

# **Fakta dan Data**

Tahun mulai: 2016 Lokasi produksi: Tangerang

sampingnya banyak. Jadi tahun 2014 itu, saya mulai cari terapi lain yang

lebih aman. Lalu kenal aromaterapi dan jadi belajar lagi lebih lanjut, sampai ketemu racikan yang cocok untuk anak saya," kenang Arlin

> Azizah Halimah, founder dan owner Lubinar Indonesia.

Beras ketan umumnya

lezat. Namun di tangan

beras ketan justru jadi

diolah jadi santapan

Azizah Halimah.

produk kecantikan

menyediakan banyak untuk kebutuhan desain produk. Mulai pribadi, dari bentuk spray, oles, koleksinya dilirik temaninhaler, hingga roll on." teman dekatnya

"Peek.Me Naturals

hingga secara khusus memesan dan mereka merasa cocok. Melihat adanya pasar dan kesempatan, riset pun dilakukan hingga pada 2016,

preservatif dan kemasnya lebih lama pun memakai bahan yang 100 persen alami," jelas Arlin pada NOVA.

Bahan-bahan baku ini beberapa didapatkan dari para petani dan penyuling di daerah Purwekerto dan Bantul. Proses produksinya pun dilakukan sendiri di Indonesia.

Produk-produk inhaler andalan Peek.Me Naturals.

Modal awal: <100.000.000 Omzet sekarang: > Rp3 miliar dari 2016 Harga produk: Rp45.000-Rp200.000 Strategi marketing: Fokus digital marketing melalui website, social media, dan marketplace.

# Lubinar Indonesia **Resep Cantik dari Beras Ketan**

#### dibacanya.

"Tahun 2012 itu mulai bikin sederhana dari tiga bahan, beras ketan dan dedaunan sampai terbentuk serbuk biasa dan bisa dipakai. Memang saat itu untuk penggunaan pribadi saja," cerita Azizah pada NOVA.

Hasilnya memuaskan. Namun, Azizah tak mau merasa senang sendirian. Ia juga ingin membantu teman-temannya yang memiliki permasalahan kulit yang sama. Terutama mereka yang menjadi korban dari skin care berbahaya.

"Akhirnya aku termotivasi untuk membuat produk yang bisa digunakan banyak

![](_page_15_Picture_37.jpeg)

Lubinar keluarkan produk body scrub untuk perawatan kulit tubuh.

meragukan, tapi tak sedikit juga yang percaya dan memberikan masukan. Hingga masker buatannya yang diberi

nama Lubinar alias Lulur **Bening** 

![](_page_15_Picture_41.jpeg)

Serum wajah ekstraksi beras ketan jadi produk teranyar Lubinar.

juga berhasil menyabet berbagai penghargaan, di antaranya Penerima Gelar Inovasi Daerah (Bogor, 2019),

Penerima Proses produksi Penghargaan Pemuda Pelopor, Lubinar semi tradisional dan The Most menggunakan bahan Inspired 100 baku lokal tanah Sunda. **New Young** Enterpreneurs in menggunakan bahan baku lokal tanah Sunda. Para pegawai pun adalah penduduk asli sekitar yang diedukasi dan diajak berkolaborasi

"Semua bahan Lubinar ini lokal, tidak ada impor. Jadi kita tidak tergantung bahan dari luar. Beras ketan dari pedagang besar, sedangkan rempah-rempah langsung dari penanamnya. Kita bekerja sama dengan petani-petani di wilayah Jawa Barat. Beberapa bahan juga didapat dari lingkungan saya sendiri di daerah Ciapus, sekitar Gunung Salak." jelas Azizah.

Dalam waktu dekat, Lubinar akan kembali mengeluarkan ragam skin care lainnya seperti cleanser, eye serum, dan krim siang-malam. Jadi makin lengkap, deh! MARIA ERMILINDA HAYON | FOTO: DOK. PRIBADI

anyaknya

berkualitas.

praktik lapangan dengan paparan sinar matahari yang tinggi membuat kulit Azizah bermasalah. Saat masih

![](_page_15_Picture_50.jpeg)

Facial mask adalah produk pertama Lubinar yang tetap jadi best seller.

kuliah, kulitnya kusam, berjerawat, dan sensitif, jadi tak bisa pakai sembarang skin care. Akhirnya, Azizah memutuskan membuat masker wajah sendiri dari resep keluarga dan literatur yang

memberikan efek yang sehat untuk jangka panjangnya. Keanekaragaman hayati kita ini punya khasiat yang luar biasa. Cuma belum tergali lebih dalam lagi, dan

sedikit yang mau menguliknya," ujar perempuan lulusan Manajemen Agribisnis IPB ini.

### Ekstraksi Bahan Awalnya banyak yang

orang. Tapi juga Indonesia Natural, makin berkembang dan cocok dipakai banyak orang. Apalagi setelah sukses ikut serta Pekan Kreativitas Mahasiswa dan mendapat dana dari Ditjen Dikti untuk riset produk dan promosi ke

lingkup yang lebih luas. Setelah berproses dan mendapat jaminan aman serta legalitas, Lubinar kian berjaya dan mulai mengikuti beragam pameran. Baik di Indonesia, Malaysia, hingga sempat diundang ke Dubai. Lubinar West Java. Produk Lubinar pun kian beragam, dari masker wajah, body scrub, dan serum wajah hasil dari ekstraksi beras ketan yang menutrisi kulit.

"Memang semua dibuat dari 100 persen bahan yang alami. Tidak ada campuran kimia tambahan," ujarnya.

### Kearifan Lokal Sunda

Uniknya lagi, proses produksi Lubinar semi tradisional

Fakta dan Data

Tahun mulai: 2012 Jumlah karyawan: 20 orang Lokasi produksi: Bogor Modal awal: ± Rp8.000.000 Omzet: > Rp100 juta/bulan Harga produk: Rp50.000-Rp150.000 Strategi marketing: Menggaet agen reseller, digital marketing, dan aktif

ikut pameran.

Isu Spesial 17

### Kreativitas, Kunci Bertahan UMKM

# La Dame in Vanilla Ekstrak Vanila Halal, Hidupkan Petani Lokal

Meroket menuju pasar internasional, La Dame in Vanilla bantu petani lokal raih untung besar. Apa rahasianya?

![](_page_16_Picture_5.jpeg)

in Vanilla.

arga biji vanili (pembuat rasa vanila) kini memang melambung tinggi. Per kilonya saja bisa mencapai jutaan rupiah tergantung kualitasnya. Tapi tahun 2015 silam, Lidya Rinaldi, founder La Dame in Vanilla sangat kesulitan mencari biji vanili yang akan ia gunakan untuk produknya. Padahal saat itu Indonesia diketahui sudah menduduki tiga besar negara penghasil vanila di dunia, tapi menemukan biji vanili di pasaran saja sangat sulit

rasanya. Kalaupun ada, bentuknya sudah diolah menjadi ekstrak vanila artifisial atau ekstrak vanila impor non-halal yang sudah tercampur alkohol.

Setelah bertanya sana-sini ternyata petani lokal juga sudah tak lagi menanam pohon vanila karena harga jualnya tak lagi masuk akal, jatuh diharga Rp50.000 per kilonya. Tak menyerah, Lidya lantas mencari dan meyakinkan petani lokal di Jawa Timur untuk kembali menanam vanili dengan berbagai pendekatan.

# **Ekstra Manfaat**

Usahanya tak sia-sia, ia berhasil menggandeng petani lokal untuk bangkit bersama dan melanjutkan produksi vanila yang lebih sehat untuk Indonesia.

enggak ada gula, enggak ada alkohol. Karena produk-produk yang beredar di pasaran mostly it's artificial, enggak ada vanilanya sama sekali. Padahal vanila sendiri memiliki 250 komponen yang baik banget untuk kesehatan, anti-aging, anti-acne, anti-hair lost, bahkan bisa ngebantu kita untuk penurunan berat badan, tapi tergantung pada kalori juga," jelas Lidya pada NOVA.

UMKM yang meraih Blibli. com Big Start Indonesia (BBSI) season 4 kategori Editor's Choice Award ini juga memiliki kualitas yang bisa bersaing dengan produk vanila impor dengan harga yang lebih terjangkau.

### Pendekatan **Mendalam**

Kini La Dame in Vanilla sudah dikenal bahkan melenggang ke pasar internasional, mulai Malaysia, Singapura, Jepang, hingga Amerika Serikat. Namun Lidya mengaku masih memiliki PR yang mesti

![](_page_16_Picture_16.jpeg)

La Dame in Vanilla hadirkan berbagai produk vanila sehat dan kaya manfaat.

edukasi mendalam mengenai produk yang dipasarkannya ini. Sehingga melalui Instagram La Dame, dirinya kerap membagikan resep dan FAQ mengenai vanila sekaligus jadi ajang menarik minat pembeli.

Meski demikian, awal pandemi ternyata membawa berkah tersendiri bagi La Dame. Banyaknya chef "dadakan" membuat omzetnya naik hingga 50 persen. Lidya bilang, "Sebenarnya pas awal pandemi

beberapa daerah juga turut membantu penjualan La Dame kian meningkat. SITI SARAH NURHAYATI | FOTO: DOK. PRIBADI

# **Fakta dan Data**

Bahkan, peraih Diplomat

Success Challenge XI 2019 ini sudah menelurkan

berbagai inovasi bagi pecinta vanila, mulai ekstrak, pasta, hingga vanilla poundcake mix bebas gluten, dengan 100 persen menggunakan produk lokal alami dan halal.

"We're not artificial at all,

# "Produk yang beredar di pasaran mostly it's artificial enggak ada vanilanya sama sekali."

dikerjakan. Sebab nyatanya, penduduk Indonesia sendiri kebanyakan masih awam dengan vanila.

Ia masih harus melakukan

kita sudah prepare turun ternyata malah nanjak, alhamdulillah banget, mungkin ini memang rezekinya."

Tak dimungkiri, peran stockist yang kini sudah tersebar di

Tahun mulai: 2015 Jumlah karyawan: 5 orang Lokasi produksi: Bali, Indonesia Sertifikasi: Halal MUI dan PIRT Modal awal: Rp50.000 Omzet: Rp200 juta-Rp300juta Harga produk: Rp29.500-Rp730.000 Strategi marketing: KOL, penjualan digital (Instagram, Shopee,

Tokopedia, Blibli.com), stockist, dan

ekspor.

egala hal berbau keju pasti laku di pasaran, seperti ayam geprek mozzarella, cimol keju, minuman keju, dan masih banyak lagi. Namun, tak semua keju kaya akan protein dan aman dikonsumsi secara terus menerus, lho.

Ada beberapa keju olahan yang justru mengandung lemak jenuh. Tapi tidak dengan Rosalie Cheese, asal Bali. Produsen keju artisan yang berdiri sejak 2013 ini justru menawarkan keju natural dengan rasa yang sudah disesuaikan dengan lidah kita.

"Rosalie menggunakan bahanbahan alami, tanpa pengawet, dan pewarna. Seratus persen natural dengan bahan baku lokal. Sehingga untuk segi kesehatan juga lebih bagus," ucap Ayu Linggih, pendiri Rosalie Cheese, saat berbincang dengan NOVA belum lama ini. Uniknya, Ayu lebih banyak mengambil susu kambing untuk dijadikan bahan dasarnya. Alasannya sederhana, kambing lebih gampang diternakkan bahkan susunya bisa langsung diambil dari anakan yang ukurannya kecil. Meski demikian, ia tak beternak sendiri. Ayu bekerja sama dengan peternak kambing jenis etawa dan saanen di Bali dan Jawa Timur, sambil memastikan kebersihan kandang demi kualitas rasa yang dihadirkan.

# Rosalie Cheese Jual Keju Lokal, Naik 300%

Keju dari susu sapi sudah biasa, tapi apa jadinya jika susu kambing yang digunakan sebagai bahan dasarnya?

![](_page_16_Picture_37.jpeg)

cheese yang dibungkus daun anggur. "Nah, lucie in Bali itu style-nya camembert, tapi kita pakai packaging besek yang dibikin sama ibu-ibu di daerah Karang Asem dan tak lagi menggunakan plastik untuk produk lainnya," jelas perempuan lulusan teknologi pangan University of Queensland ini.

karena bisnisnya naik 300 persen lewat strategi digital. Meski demikian, hal itu tak langsung

"Kita pakai packaging besek yang dibikin sama ibu-ibu di daerah Karang Asem."

> diraihnya secara instan. Justru sebelum beralih ke digital, ia sempat kesulitan untuk memasok barang. Karena biasanya Ayu

![](_page_16_Picture_42.jpeg)

Ayu Linggih, pendiri Rosalie Cheese

![](_page_16_Picture_44.jpeg)

Rosalie Cheese sajikan olahan keju dan jajanan sehat.

## **Tanpa Plastik**

Rosalie Cheese juga menamai sendiri produk buatannya, mulai black & white cheese (ditambah abu kelapa), lucie in Bali (ditambah daun kelor), milton, black pepper goat cheese, plain goat fet, hingga crottin

Selain keju, peraih juara pertama IFI 2020 kategori produk pangan olahan ini juga menyajikan penganan berupa grissini (keju stik) dan cheese choco cookies yang hampir seluruh pembuatannya dilakukan oleh perempuan.

# **Beralihke Digital**

Berkat jeli melihat peluang, Ayu kini berhasil meraih kesuksesan. Bahkan di masa pandemi ia merasakan keberkahan luar biasa

menyasar Horeca (Hotel, Restoran, dan Cafe) di Bali. Setelah pandemi melanda, semuanya mendadak tutup dan tak ada wisatawan.

Beruntung Ayu langsung mengubah strategi marketingnya dengan jangkauan yang lebih luas lagi. Dia bilang, "Kita juga mulai gencar edukasi di sosial media, advertising, terus partner-an, kolaborasi, intinya sih biar orang tahu dan bisa tetap beli keju kita untuk yang di luar Bali." SITI SARAH NURHAYATI | FOTO: DOK. PRIBADI

Tahun mulai: 2013 Jumlah karyawan: 10 orang Lokasi produksi: Bali Modal awal: ± Rp1 juta Sertifikasi: BPOM 2018, halal MUI 2021. HACCP (dalam proses). Harga produk: Rp30.000-Rp120.000 Strategi marketing: Maksimalkan penjualan digital (Instagram, Facebook, Shopee, Tokopedia), Horeca (Hotel, Restoran, Cafe), supermarket.

# 18 | Isu Spesial

# Kebutuhan peralatan dapur yang unik

peminatnya. Tak hanya

lokal, bahkan sampai

warga asing. Apa ya

rahasia suksesnya?

ternyata banyak

**Studio Dapur Desain Unik Peralatan Dapur Sampai New York** 

ejak dulu anyaman bambu memang dipakai untuk peralatan dapur, tapi sayangnya desain anyaman bambu masih terlihat kurang menarik untuk generasi milenial. Berangkat dari masalah inilah, Mega Puspita sebagai owner dari Studio Dapur menghadirkan produk anyaman bambu dengan desain unik dan modern.

"Kami memang sengaja menghadirkan desain modern

ini, soalnya kalau enggak didesain seperti

sekarang, itu juga akan susah. Jadi, saya dan tim selalu berpikir untuk menghadirkan inovasi baru. Misalnya, kayak anyaman untuk lampu. Itu unik, kan," jelasnya. Mega juga menghadirkan beragam anyaman yang bisa menjadi solusi kehidupan kita di rumah. Mulai dari tempat madu, penutup lilin, tudung saji, sampai wadah bumbu dapur. Saking uniknya, Studio Dapur pun diundang untuk mengikuti

![](_page_17_Picture_8.jpeg)

Produk unggulan Studio Dapur.

pameran Internasional seperti New York Now 2019, Design Talents Ambiete di Jerman 2019, dan "Sebulan itu kita kurang **Next Talents** Ambiete lebih bisa habis 400-600 Jerman 2020. buah produk." Nah,

> gimana ya, Studio Dapur ini bisa sampai ke luar negeri?

### Selamatkan Perajin

![](_page_17_Picture_13.jpeg)

Kreativitas, Kunci Bertahan UMKM

Anyaman unik untuk lampu.

menghasilkan oksigen. Dan, saya lihat, perajin ini bisa memanfaatkan bambu lebih bermanfaat. Cuma ya, saya mikir gimana

anyaman bambu lebih berkualitas dan modern. Proses pembuatan anyaman di Studio Dapur juga bisa memakan waktu sampai dua minggu. Sebab, rupanya untuk mengeluarkan warna bambu yang cerah butuh waktu lama.

"Kebetulan perajin bisa pakai teknik laminasi pigura, jadinya membuat produk lebih modern. Modal awal gitu untuk bikin produk. terus menggaji perajin. Karena kan, selama ini upah perajin belum baik," jelasnya.

### **Ikut Bazar**

Soal pemasaran, Mega rupanya rajin mengikuti pameran di

Dapur pun sekarang sudah bisa mengekspor ke beberapa negara seperti Australia, Korea, Jepang, dan

Mega Puspita, owner Studio Dapur.

Amerika. "Sebulan itu kita kurang lebih bisa habis 400-600 buah produk," jelasnya.

Selain pameran, Studio Dapur juga sudah menggunakan Instagram Shop, Tokopedia, dan Shopee untuk jualan online.

Wah, sukses deh! @TENTRY YUDVI | FOTO:DOK.STUDIO DAPUR

![](_page_17_Picture_25.jpeg)

Tahun mulai: 2016 Jumlah karyawan: 12 orang

Modal awal: ± Rp12 juta

Lokasi produksi: Tasikmalaya

Studio Dapur ini bermula saat Mega datang ke Singaparna,

Tasikmalaya pada 2016 lalu. Di situ, dia melihat kondisi mengkhawatirkan dari perajin anyaman dan kebun bambu. Dari ceritanya, kebun bambu di sana sudah banyak dijadikan pemukiman. "Padahal bambu bisa

bisa jualan," ujar Mega. **Berbekal** modal Rp12 juta, Mega merombak desain

![](_page_17_Picture_30.jpeg)

Pembuatan anyaman dilakukan oleh perajin daerah.

Indonesia. Di sinilah, Mega bertemu dengan pembeli dari negara asing.

Tak disangka, rupanya banyak orang suka dengan produknya sehingga membuat Studio

Omzet sekarang: ± Rp110 juta Harga produk: Rp75.000-Rp400.000 Strategi marketing: Maksimalkan penjualan digital (Instagram, Facebook, Shopee, Tokopedia), dan pameran.

# Wastraloka Tuangkan Motif Wastra pada Peralatan Makan

Motif kain wastra juga bisa dipakai sebagai hiasan peralatan makan. Materialnya apa saja, ya?

eragam cara bisa dilakukan untuk melestarikan kain wastra Tanah Air. Tak hanya dituangkan di media kain saja, tetapi juga bisa dipakai untuk hiasan cantik di peralatan makan. Hal inilah yang dilakukan oleh Eni Anjayani owner dari Wastraloka.

Berbekal kemampuannya dalam melukis, Eni pun melukiskan ragam motif kain wastra di peralatan makan yang terbuat dari keramik, seng, dan besi. Tak hanya batik, kain tenun sampai ulos pun bisa dijadikan hiasan cantik di produk Wastraloka.

"Untuk motif wastra sendiri, itu beragam banget. Kita eksplor kekayaan wastra dari seluruh Indonesia. Jadi ini menjadi langkah juga untuk melestarikan kekayaan budaya kita.Semuanya kita lukis dengan tangan," ujar perempuan kelahiran Yogyakarta, 22 Desember 1978 ini. Berkat ketekunannya melukis produk, kini wastraloka pun sudah menerima beberapa penghargaan di antaranya Best Innovator dari Innovating Jogja 2016, Femina Award Inacarft 2018, dan Dekoya Awards sebagai The Raising Star pada 2019 lalu.

Lalu, apa ya, rahasia sukses Eni?

### **Teknik Upcycling**

Eni memulai bisnisnya pada 2014 lalu di Yogyakarta. Kala itu,

perempuan ini memang sudah

menguasai teknik membuat kain wastra untuk

pekerjaan sampingan. Kebetulan

lulusan Geografi Universitas Gajah Mada ini berpikir untuk melukis motif batik. Uniknya, saat proses produksi, Eni menggunakan seng, besi, dan

kayu yang sudah tidak dipakai lagi oleh pabrik kulkas.

Pemakaian bahan sisa pabrik ini bertujuan untuk mengurangi sampah pabrik sehingga tidak

"Semuanya kita kumpulin dari bahan-bahan sisa di pabrik. Terus, kita buat dan bentuk sendiri tuh kayak ketok magic."

juga, Eni sedang menekuni kelas melukis di material seng. Sejak itulah, perempuan **Frank**  mencemari lingkungan. Tak disangka, dari bahan sisa, Eni sudah mengeluarkan beragam

produk yang bermanfaat untuk kehidupan sehari-hari. "Kita pakai konsep upcycle. Semuanya kita kumpulin dari bahanbahan sisa di pabrik. Terus, kita buat dan bentuk sendiri tuh kayak ketok magic. Kami bentuk jadi tempat kerupuk, gelas, teko," jelas Eni. **Seniman** lokal **Seiring** besarnya bisnis Wastraloka,

![](_page_17_Picture_53.jpeg)

Motif kain Sarita dari Toraja jadi pot bunga.

Eni kini sudah banyak menggaet seniman muda di Jogja. Ia melihat banyak seniman muda yang punya karya bagus, tapi tidak bisa menjual produknya.

"Ada banyak. Kami pekerjakan

![](_page_17_Picture_57.jpeg)

Motif kain ulos pun bisa dijadikan hiasan menarik untuk peralatan minum.

Eni kini sudah berhasil meraih omzet sekitar Rp120juta-Rp150 juta per bulan. Penjualannya berhasil meningkat terutama saat pandemi. Sebab, menurutnya permintaan produk peralatan makan semakin tinggi.

Wah, sukses ya! O TENTRY YUDVI | FOTO:DOK. WASTRALOKA

Eni Anjayani, owner Wastraloka.

![](_page_17_Picture_66.jpeg)

secara freelance. Biar mereka belajar juga untuk membuat produk yang bisa menghasilkan. Tapi, kalau seniman in house, kita punya tiga orang saja," jelas Eni. Soal pemasaran, Eni memulai usahanya dengan memasarkan produk di Facebook dan Instagram. Dia pun menggunakan fitur iklan untuk produknya jadi dikenal banyak orang. "Selain itu, kita pameran rutin. Di situ juga ketemu banyak orang asing," jelasnya. Berkat ketekunannya aktif berjualan di online dan pameran,

# **Fakta dan Data**

Tahun mulai: 2016 Jumlah karyawan: 12 orang Lokasi produksi: Tasikmalaya Modal awal: Rp200.000 Omzet: ± Rp150 juta Harga produk: Rp500.000-Rp600.000 Strategi marketing: Maksimalkan penjualan digital (Instagram, Facebook, Shopee, Tokopedia) dan pameran.

# Pembunuhan Keluarga di Rembang Akibat Gamelan Sidik Jari Terkuak dari Segelas Kopi

![](_page_18_Picture_3.jpeg)

### **Kuasai Harta**

Setelah dilakukan pemeriksaan awal, SM mengaku pada polisi telah membunuh Anom Subekti dan keluarga. SM cerita kalau dia awalnya tidak ada niat membunuh, hanya ingin menguasai harta korban.

"Terkait pengakuannya memang motifnya ini sebenarnya dia ingin menguasai harta benda dengan cara yang enggak benar, mengambil barang milik orang lain, mencuri," ujar Darmawan Budiharto, penasihat hukum pelaku.

Mulanya, SM datang pagi hari pukul 09.00 WIB. kemudian dia pulang sebentar, lalu datang lagi ke rumah korban pada pukul 21.00 WIB.

Saat itu, SM datang ke rumah Anom untuk bertamu seperti biasanya. Lantaran sudah merasa dekat, korban pun menyuguhi minuman kopi untuk SM. Lantaran asyik mengobrol, tak terasa keduanya pun mengantuk. Korban lalu izin ke pelaku untuk tidur terlebih dahulu. Pelaku juga meminta izin untuk menginap di TKP.

dengan putrinya korban, kemudian cincin identik darahnya dengan ibunya (korban). Artinya sudah match, bahwa yang bersangkutan mengambil paksa," tambah Irjen Ahmad.

# **Coba Bunuh Diri**

Sepulang membunuh korban, rupanya pelaku dihantui rasa tidak tenang atas tindakan kejamannya terhadap Anom. Dia berpikir menyudahi hidupnya dengan

![](_page_18_Picture_12.jpeg)

Tewasnya empat anggota keluarga seniman di Rembang bikin heboh. Bagaimana peristiwa ini bisa terjadi, ya?

amis, (11/2) suasana di Polda Jawa Tengah, di Jl. Pahlawan No. 1 Semarang penuh isak tangis. Wisnu dan Danang, anak Anom Subekti (60) dan Tri Purwati (53) begitu pilu, keduanya tak bisa menahan sedih saat tahu keluarga mereka jadi korban pembunuhan. Selain kedua orangtuanya, adik mereka, Alfitri Sayifatina (13), dan anak Danang yang bernama Galuh (10) juga jadi korban pembunuhan sadis malam itu, Rabu  $(3/2).$ 

Yang lebih menyakitkan, Wisnu dan Danang tak menyangka jika pelaku pembunuhan keluarga mereka adalah SM (43), yang selama ini dikenal sebagai rekan bisnis ayah-ibunya. "Kami enggak mengira sama sekali kalau dia pelakunya," ujar Danang sambil terisak seperti dikutip Kompas.com.

Peristiwa pembunuhan sadis sekeluarga ini terkuak saat asisten rumah tangga (ART) keluarga Anom Subekti, Suti, seperti biasa datang ke rumah majikannya yang berlokasi di Desa Turusgede, Kecamatan Rembang Kota, Jawa Tengah, pada Kamis pagi (4/2).

Suti kaget bukan kepalang saat memasuki rumah majikannya, dia menemukan pemilik sanggar seni Padepokan Seni Ongko Joyo ini terbujur

kaku di atas kasur bersama istrinya. Tak hanya itu, dia juga menemukan tubuh anak dan cucu Anom dalam kondisi tak bernyawa di kamar berbeda. "Jadi ada penemuan mayat, yang mana penemuan mayat ini dilaporkan ART korban, yaitu Ibu Suti," ujar AKBP Kurniawan Tandi Rongre dari Kapolres Rembang.

Keempat korban tewas di atas kasur dengan luka-luka dari benda tumpul di tubuhnya. "Hasil otopsi meninggalnya akibat senjata tajam dan tumpul. Kita kembangkan kasus dengan menggeledah rumah tersangka" ujar Irjen Ahmad Luthfi dari Kapolda Jawa Tengah.

Setelah melakukan penyelidikan beberapa hari, akhirnya polisi berhasil menangkap SM di rumahnya. Jejak pembunuhan SM ini terkuak dari sidik jari yang ditinggalkan pelaku pada segelas kopi di ruang tamu.

Lalu, apa motif pelaku membunuh keluarga seniman yang dikenal baik ini?

Setelah tidur sejenak, SM terbangun sekitar pukul 23.00 WIB. Lalu dia berpikir untuk menguasai harta korban berupa emas,

uang, anting, hingga jarum jam. Saat itu pula terjadi perlawanan dari korban, sehingga SM tega menghabisi korban dengan balok kayu."Memang ada pengakuan dari tersangka. Bahwa dia melakukan kekerasan yang mengakibatkan tewasnya empat anggota keluarga Pak Bekti," jelas Darmawan Budiharto, penasihat hukum pelaku.

Tadinya, SM hanya berniat menghabisi nyawa Anom saja. Tetapi, saat itu dia melihat ada istri, anak, dan cucu Anom di rumah, sehingga pelaku diduga ingin menutupi jejaknya dengan membunuh

mereka. Belum cukup menghabisi nyawa

emas dan uang tunai senilai Rp13,1 juta.

keluarga Anom, SM juga merampas sejumlah

"Anting ditemukan darah yang identik

Polisi memegang alat bukti pembunuhan pelaku.

meminum racun pestisida. Sayangnya, upaya bunuh diri pelaku tidak berhasil. Dia langsung dilarikan ke RSUD Soetrasno, Rembang untuk diobati.

Sampai tulisan ini diturunkan, polisi mengaku masih belum bisa melakukan interograsi, karena pelaku masih dalam proses pemulihan. "Karena yang bersangkutan sakit," kata Irjen Ahmad sambil menyebut perkiraan pembunuhan diduga dilakukan padaa Rabu (3/2) sekitar pukul 21.00-24.00 WIB.

Atas perlakuan kejamnya, SM dikenakan pasal berlapis tentang rencana pembunuhan dan perampokan. SM terancam hukuman penjara seumur hidup, karena dia tak hanya membunuh orang dewasa saja, melainkan juga anak di bawah umur.

Mendengar jeratan hukum ini, Danang dan Wisnu berharap pelaku menyesal. "Ya harapannya dihukum sesuai yang diperbuat, hukuman mati," ujar Wisnu. Semoga keluarga diberi kekuatan ya!

@TENTRYYUDVI|FOTO: KOMPAS.COM / ARIA RUSTAYULI

**Hindari Menyimpan** Harta di Rumah

![](_page_18_Picture_34.jpeg)

"Memang ada pengakuan dari tersangka. Bahwa dia melakukan kekerasan yang mengakibatkan tewasnya empat anggota keluarga Pak Bekti."

Polisi saat melakukan penyidikan awal di rumah sakit.

Kejadian pembunuhan keluarga Anom NOVA. ini memang membuat kita jadi harus lebih waspada pada orang di sekitar kita. Menurut Edi Hasibuan, Direktur Eksekutif Lembaga Kajian Strategis Kepolisian Indonesia (Lemkapi), tindakan kriminal bisa mungkin terjadi dalam transaksi bisnis.

"Saya kira ini hal yang sering terjadi, ya. Ketika pelaku tidak puas dengan hasil bisnis, ada rasa dendam. Makanya, dia bisa sangat kejam membunuh korban dan keluarganya ya. Saya rasa ini pembunuhan sadis," jelas Edi kepada

Dalam kasus ini, Edi melihat pelaku terpaksa membunuh semua anggota keluarga, karena panik ada saksi pembunuhan. Tapi, pelaku juga melihat kesempatan untuk merampas harta kekayaan korban yang disimpan di rumah. "Maka dari itu, saya imbau untuk masyarakat hindari menyimpan harta beharga di rumah. Kalau memang ada uang, lebih baik langsung ke bank saja. Terus, masyarakat juga harus mulai peduli dan memperketat lingkungannya, terutama di masa pandemi ini," jelasnya.

# 20 | Kabar Kabur

# ATIQAH HASIHOLAN hiburan tak selamanya bahagia. Ada Terjebak Prostitusi Online

enomena prostitusi online tak boleh disepelekan. Belakangan banyak juga yang terjaring dalam lingkaran "setan" itu. Atiqah, salah satu korbannya, juga langsung mengalami kehancuran setelah video asusilanya tersebar di media sosial.

Karier yang dia rintis hingga jadi influencer kenamaan sirna begitu saja. Pengikut yang biasanya mengeluelukannya, langsung menggila dan menyerang balik dirinya. Tak ada lagi yang tersisa.

Begitulah potret Atiqah Hasiholan ketika berperan sebagai Atiqah dalam serial

terbarunya, Scandal, yang tayang di Vidio sejak 10 Februari 2021 kemarin.

beban yang sangat berat di balik sisi mewah yang ditunjukkan di media sosial, layaknya Atiqah. "Ada di satu titik di mana Atiqah bertemu dengan Ayu (Maddy Slinger), dan di situlah cerita dimulai tentang bagaimana cara korban-korban ini menghadapi kejadian yang sudah menimpa kita," jelas Atiqah.

Tak sulit bagi perempuan berusia 39 tahun ini untuk masuk dalam peran tersebut, sebab dia mengaku bahwa prostitusi online sebenarnya sangatlah dekat dengan dunia hiburan. Terlebih Scandal memang sengaja mengangkat dunia selebritas.

"Sebenarnya banyak di luar sana yang ingin menjadi selebritas, tapi mereka terjebak dan malah dieksploitasi. It's so scary. Series ini juga dibuat agar perempuan jadi sosok yang kuat, positifm dan tidak

terjebak dalam dunia digital yang berbahaya seperti prostitusi online," imbuh Atiqah. Tak sendiri, di serial ini Atiqah akan beradu peran dengan Ibnu Jamil yang berlakon sebagai talent agent entertainment terbesar yang jadi perantara prostitusi online. SITI SARAH NURHAYATI | FOTO: DOK. INSTAGRAM @ATIOAHHASIHOLAN

# Aquarius 20 Jan-18 Feb.

**Pisces** 

19 Feb-20 Mar

Pekan ini bukan waktu yang<br>tepat untuk membuat

keputusan, apalagi secara

mengambil keputusan yang

tersebut membuat Anda jatuh

Pekerjaan: Ada yang kecewa

impulsif. Kecenderungan

salah, sangat tinggi pada

pekan ini. Jadi, pikirkan

matang-matang. Jangan

sampai tindakan Anda

Keuangan: Antisipasi

kebutuhan yang datang

Asmara: Si dia sedang

membutuhkan Anda.

ke dalam lubang.

secara mendadak.

atas kinerja Anda.

"idak ada manusia yang sempurna. begitu pun Anda. Penyangkalan hanya bikin Anda makin tidak dipercaya. Jadi katakan yang sebenarnya, tapi simpan detail yang tak perlu. Sebab beberapa orang lebih menghargai kejujuran yang pahit daripada terus ditipu. Anda harus menyelesaikan masalah yang tiba-tiba datang. Keuangan: Bisnis sampingan belum menghasilkan.

Asmara: Capek hati.

Pekerjaan: Segera selesaikan masalah.

### Capricon 22 Des-19 Jan

da penilaian dari atasan. Kinerja Anda akhirakhir ini tengah jadi sorotan. Bekerjalah lebih cerdas, bukan lebih keras. Bekerja keras untuk sesuatu yang kurang efisien, hasilnya tak akan optimal. Jangan sampai kelelahan karena cara kerja Anda itu. Rancanglah langkah-langkah yang lebih simpel, sehingga pekerjaan Anda lebih mudah diselesaikan. Keuangan: Jangan memaksakan kemampuan. Asmara: Cinta butuh logika. Pekerjaan: Perbaiki kinerja.

### **BEBY** KONSULTAN **TAROT**

 $\overline{\circ}$ 

**ROLO** 

AST

![](_page_19_Picture_19.jpeg)

Beby Djenar cukup aktif sebagai bintang tamu di acara-acara TV sebagai konsultan tarot. Ia juga membuka praktik di Jakarta (Jl. Tenggiri 48,

Rawamangun, Jakarta Timur)

"Namanya memang sama. Tapi aku di sini adalah selebritas yang masa kehidupannya terjebak dalam prostitusi online," ucap istri Rio Dewanto ini saat jumpa pers virtual.

Akan ada banyak kejadian menarik yang hadir sebagai bahan pembelajaran. Series ini juga menunjukkan bahwa kerja di dunia

# **MIKHA TAMBAYONG-DEVA MAHENRA** Hampir Setahun Jalin Hubungan

etelah sekian lama hanya jadi tekateki saja, Mikha Tambayong dan Deva  $\rightarrow$  Mahenra akhirnya terbuka mengenai hubungan mereka.

Keduanya sama-sama kompak memberikan jawaban, perihal kedekatan yang selama satu tahun ke belakang jadi perbincangan warganet.

Kabar burung mengenai kisah cinta itu dijawab dengan senyuman mesra. Mikha dan Deva memperlihatkan keromantisan mereka pertama kali di momen hari kasih sayang, Minggu (14/2) kemarin. Di sana keduanya terlihat kompak pakai baju berwarna hitam senada, lengkap dengan setangkai bunga di tangan Mikha. "Sesungguhnya bukanlah bunga yang kita butuh dalam merayakan kasih sayang, melainkan kasih sayang itu sendiri," tulis Deva melengkapi unggahannya di Instagram Stories-nya itu. Selaras dengan Deva, Mikha juga mengunggah potret yang sama, sambil membubuhkan format GIF bertuliskan My Valentine.

![](_page_19_Picture_29.jpeg)

Meski baru sekarang merilis foto bersama, nyatanya hubungan keduanya sudah

> berlangsung hampir satu tahun lamanya. Melalui konten YouTube Gofar Hilman, Deva lantas bukabukaan mengenai hal itu.

"Saya enggak ngitungin tanggal jadian, enggak lah, karena hidup itu ribet ngapain ditambahin. Sesantai itu dan kita memang pernah obrolin. Di hal ini kita sepakat, kita santai aja, go with the flow," jelasnya.

Berbeda dengan pelakon Bastian di sitkom Tetangga Masa Gitu itu, Mikha justru enggan mengumbar lebih jauh hubungan mereka. Menurutnya kehidupan pribadi lebih baik disimpan sendiri.

Aries 21 Mar-19 Apr

∧ nda sering kesepian Aakhir-akhir ini. Segera introspeksi diri kenapa banyak rekan yang pergi menjauh dari diri Anda. Mungkin ada kesalahan yang tak disadari. Tinggalkan pribadi yang pendiam dan tak acuh. Ini saatnya Anda komunikasi dengan lingkungan. Jadi kalau Anda butuh bantuan, orang-orang tidak segan membantu. Keuangan: Nabung untuk keperluan mendesak. Asmara: Yang lalu, biarkanlah. Pekerjaan: Belum dipercaya atasan.

![](_page_19_Picture_36.jpeg)

21 Jun-22 Jul

ihat kemampuan diri dan sedapat mungkin minimalkan ketergantungan pada orang lain. Anda harus berusaha sekuat tenaga menjadi pribadi mandiri yang mampu meraih sukses dengan usaha sendiri. Bukankah Anda telah dibekali dengan potensi fisik dan akal oleh Sang Pencipta? Maksimalkan hal tersebut untuk sesuatu yang positif. Berikan yang terbaik. Keuangan: Belum menggembirakan. Asmara: Menanti jawaban. Pekerjaan: Ada titik terang.

![](_page_19_Picture_39.jpeg)

mantan.

Leo

23 Jul-22 Ags

ari lingkungan yang

kondusif untuk bekerja dan

berkarya. Jika didukung oleh

lingkungan yang kondusif,

Anda jadi lebih fokus pada

tujuan sehingga lebih mudah

mewujudkan tujuan tersebut.

Tapi, Anda juga harus mudah

berbaur dan beradaptasi

yang kelihatan saja.

berhati-hati.

kesempatan.

Keuangan: Harus lebih

Asmara: Galau teringat

Pekerjaan: Akan ada

dengan lingkungan baru.<br>Jangan menilai sesuatu dari

laurus 20 Apr-20 Mei

Cetiap orang punya Omasalah. Daripada mengutuk dan membandingkan masalah Anda dengan orang lain, lebih baik fokus pada solusi. Mengeluh pada masalah yang ada, hanya membuat masalah Anda semakin menyandera. Pikirkan hal yang lebih penting untuk karier Anda ke depannya, karena itu merupakan hal yang paling penting untuk saat ini. Keuangan: Pas-pasan. Asmara: Rawan pertengkaran. Pekerjaan: Ada tawaran menarik.

![](_page_19_Picture_42.jpeg)

alam situasi apa pun, Sepanjang Anda punya prinsip yang kuat dalam berusaha, jangan peduli apa kata orang. Anda punya hak untuk mempertahankan prinsip Anda dan menentukan jalan hidup Anda sendiri. Jangan sampai orang memerintahkan apa yang harus dilakukan untuk masa depan Anda. Tapi Anda juga harus punya pemikiran yang matang dan benar. Keuangan: Kencangkan ikat pinggang.

Asmara: Berikan perhatian kecil. Pekerjaan: Ada pemutusan hubungan kerja.

![](_page_19_Picture_45.jpeg)

![](_page_19_Picture_46.jpeg)

![](_page_19_Picture_47.jpeg)

"Aku enggak perlu yang kayak, Eh aku udah punya pacar Iho sekarang, aku pacaran sama ini lho. Enggak. Menurut aku, itu hal pribadi," kata mantan kekasih Chicco Jerikho ini di kesempatan berbeda.

Duh, lantas apa ya yang akhirnya bikin Mikha menaruh hati pada Deva? SITI SARAH NURHAYATI | FOTO: DOK. INSTAGRAM @DEVAMAHENDRA

Libra 23 Sep-22 Okt

Minggu ini Anda gelisah, IVI ada masalah yang harus diselesaikan. Segera ambil keputusan sekarang atau tidak sama sekali. Berlamalama berpikir hanya akan menghasilkan kebimbangan. bukan keputusan matang. Percayalah, keputusan itu akan berpengaruh baik bagi kelangsungan hidup Anda. Minta saran ke orang dekat bila perlu. Keuangan: Kapan terakhir kali bersedekah? Asmara: Ada di ujung tanduk. Pekerjaan: Tak terduga.

Scorpio 23 Okt-21 Nov

angan pikirkan untung dan rugi dalam berbuat sesuatu. Terkadang, walaupun Anda sudah berbuat baik dan tulus, tetap saja ada yang membalasnya dengan tindakan negatif. Namun ini semestinya tidak menghentikan niat Anda untuk berbuat baik. Anda harus melakukan hal tersebut secara ikhlas tanpa berharap dibalas oleh siapa pun. Keuangan: Jangan boros. Asmara: Ada yang naksir. Pekerjaan: Ada yang butuh bantuan.

**Sagitarius** 22 Nov-21 Des angan berprasangka negatif

terhadap orang lain. Coba kurangi sedikit sifat judes Anda. Mulailah bersikap ramah pada orang lain. Semua orang senang diperlakukan dengan ramah. Keramahan membuat orang lain merasa diterima dan dihargai. Keramahan juga membuat orang akan betah berada di dekat Anda. Tetapi jangan sampai hal itu bikin Anda jadi

dimanfaatkan. Keuangan: Perketat keuangan. Asmara: Jenuh.

Pekerjaan: Tengah jadi sorotan.